# Institute for Advanced Studies in Artificial Intelligence 2006.12  $\bullet$

中京大学 人工知能高等研究所 ニュース No.19 「戸田正直先生追悼号」

星日交員公 (光行平石)<br>〒470-0393 豊田市貝津町床立101<br>Tel 0565-46-1211 Fax 0565-46-1296<br>http://www.cglab.sist.chukyo-u.ac.jp/IASAI/index.html

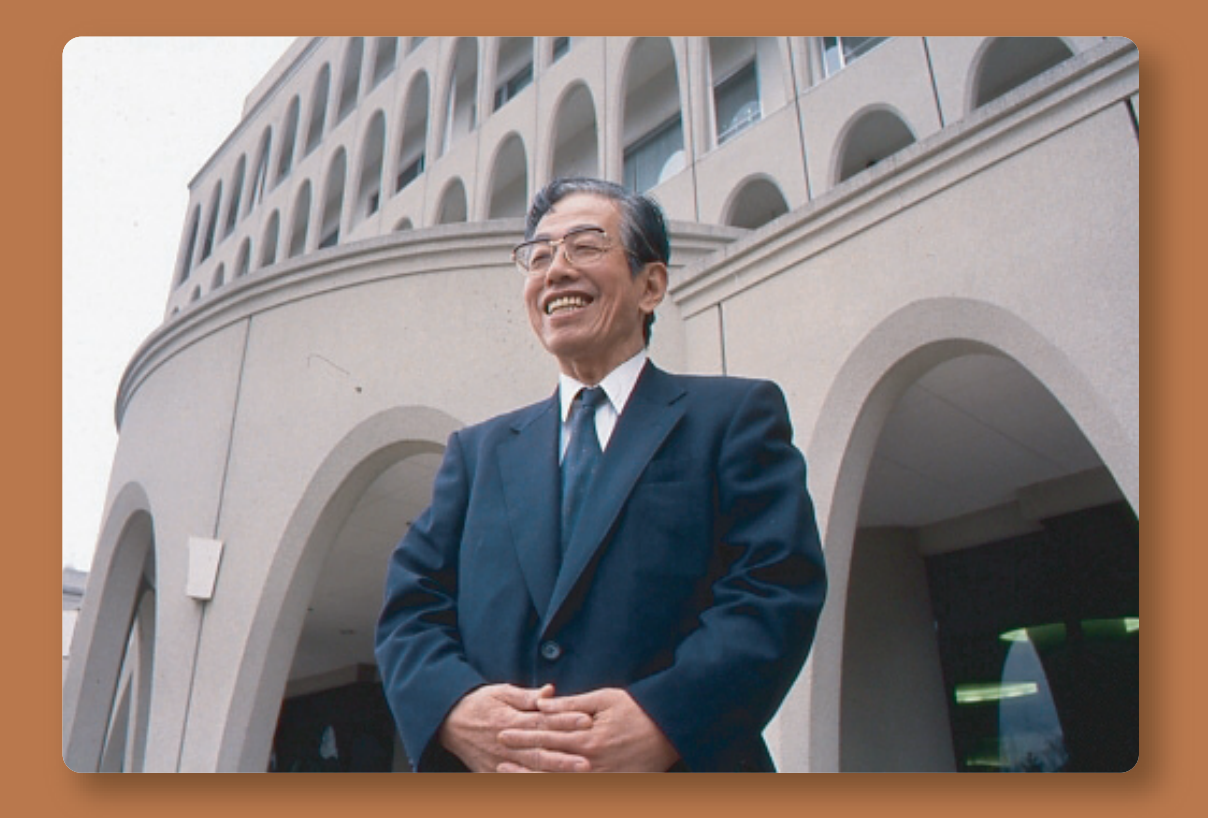

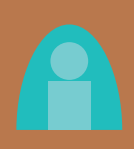

〈表紙解説〉

表紙写真は戸田正直先生。2001年、人工知能高等研究所10周年を記念して撮影されたもの。背景は、研 究所に隣接する情報科学部(現在情報理工学部)研究棟。中京大学広報部提供。

 $\gamma$ 

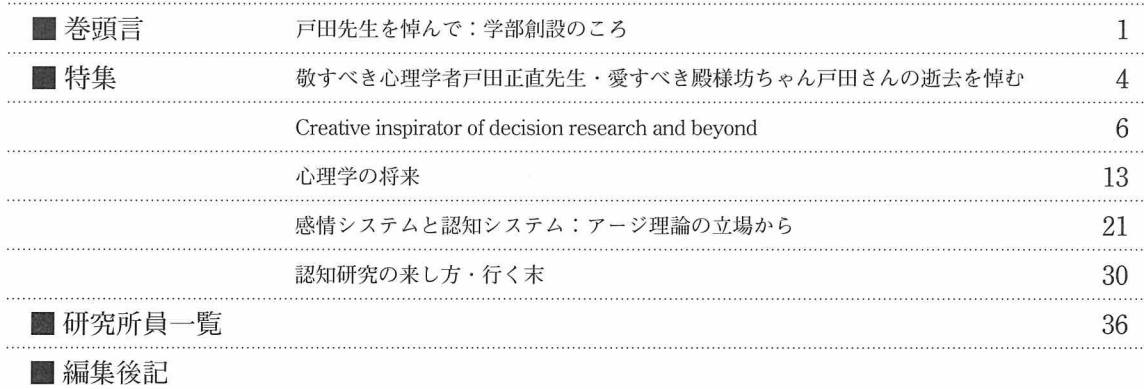

● 巻頭言

戸田先生を悼んで:学部創設のころ

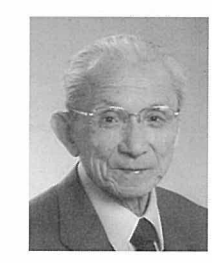

中京大学名誉教授 福村 晃夫

戸田正直先生とはじめて言葉を交わしたのは人工知能学会発足のころであったと思う。ときは1986年、 東京目白の学習院の講堂に"新"会員数百名が集って人工知能学会の設立総会が開かれた。その会場に来 賓として招かれた戸田先生は、祝辞の冒頭に警句を発せられたのである。ま、その話は後回しにして、警 句の解釈には文脈が要る。私事にわたって恐縮だが少し昔話をさせて頂く。

はたちを少し前にして筆者は農学は土臭いと思った。そのころ活躍した単発、単葉、引き込み足の戦闘 機のボディーラインに魅されていたナイーブな神経にはそう思われたのであろう。そこで大学は工学部の航 空学科へ入学することになるのだが、入学してすぐ終戦、そして廃科、移った先の電気学は乾いていた。た だ湿り気があったのは有線通信工学であった。そこには人の感覚が有ったのである。卒業して音響研究室<br>に残ったのはそのゆえであった。だが音声"分析"を仕事として与えられたとき、医学部の薄暗い (ように 思えた)解剖室を覗くような気がしたことをはっきり覚えいる。"声""音"は好きだが、そのなかを覗くこ こには気後れがしたのである(後から考えれば、これが情報屋の特質であった)。ともあれ、音声は(そし<br>こには気後れがしたのである(後から考えれば、これが情報屋の特質であった)。ともあれ、音声は(そし とを弁えるようになった。

音声にしろ画像にしろ文書にしろ、どれも「汲めども尽きぬ」データの堆積をつくることは誰でも知って いる。いまはコンピュータなる利刀をかざしてデータマイニングの掛け声よろしくこれに立ち向かっている が、手刀しかなければ早々とデータに埋没することになる。ただ見て歩き、聞き流しておけばそれですむも のを、"分析"なる気を起こすがゆえにデータの泥にまみれる。情報は生臭く、処理は泥臭いことを受け入 れなくては、この仕事はできなきことを早くから心得た。

一方アルゴリズムは省略が利かず、ときに煩雑であり、ときに退屈であることも知った。リカージョンの ループに追い込めば新しい地平が開けそうだが、無限ループに落ち込むかもしれない。可付番無限とは生き 続ける限りカウントせよとの、生と死との間に宙吊りにされた考えである。情報を前向きにとらえるには、 生臭く泥臭い情報のなかに、さらに農の土臭さを、生を育む腐葉土の匂いとして嗅ぎ取らねばなるまい。自 然は生の導きを情報に託したとして、悟りの境地に入ろうかなどと思うのはずっと後のことである。

ここで閑話休題。件のAI学会の設立総会で会長に選出された筆者は「本会は知能の科学と技術(と言 ったかどうか定かでないが)の発展に寄与する」云々の挨拶をした。同総会には盟友とその逆を兼ねる学 会、つまり電子情報通信学会、情報処理学会、及び認知科学会の代表の方からお言葉を頂戴することにな っていて、認知科学会会長としてご来駕頂いた戸田先生は、ご挨拶の開口一番

「わが国に知能の科学的研究に携わる学会が二つあるのはおかしい」

と言われたのである。なお、語句の使用には正確さを欠くのでご容赦願いたい。それぞれ特質をいかして協 力しあえば、という趣旨のお言葉であったと思うが、筆者はここでAIの一つの勉強をした。

学部創設のころ、戸田先生の「ネネ」(と言ったと思う)の研究がよく話題になった。その話を含むコロ キウムの講演中であったと思うが、先生は

「AIはなぞりである」

と言われた。なぞりとは本物をそっくりまねることである。考えてみれば、AIは本物が有るかどうか分か らないものをまねようとしている。筆者はここでもAIの勉強をしたのだが、それだからこそAIにアート と身体を対峙させて、学部の将来を考えていた。これも学部創設のころのことである。

**「つ目は談論、談笑の座でときどき口にされた言葉である。** 

「ちかごろこころの屋敷に工学の連中が土足で上がり込んで来た」

1960年ころから文字認識、パターン認識を卒業研究に選ぶ学生が出始めた。彼らが社会に出て情報処理 の仕事の泥沼にはまり込み、「製品」を「納期」に間に合わせる現実に迫られて市場に押し出した製品がど れだけ知的であっただろうか。脳は可塑的だからお粗末な機械にも適応して頭を悪くするかもしれない。情 報処理の食財は生臭く、調理の仕事は泥臭く煩雑である。しかしテーブルに出す皿には汚れはなく、料理 には塵一つ落ちていてはならない。そこまでを取り込むのが、サービスを主軸にした工学である。時代は確 実に変わってきた。エピグラムも時代に応じて光を放つ。

思えば戸田先生は我々工学畑にとって対極的存在であった。だから「止揚」を期待して学部創設に携わ ることをお願いした。先生は近くの人々に数々の警句やエピソディックな逸話を残されたことであろう。先 生はさらなるその可能性を秘めて他界された。先生のご冥福を祈りたい。

合掌

# ●特集

### 戸田正直先生追悼号

中京大学情報理工学部人工知能高等研究所初代所長を務められ、中京大学に日本で最初の認知科学の 拠点学科を設立された戸田正直氏が、2006年9月5日、多臓器不全のため永眠された。本号では、氏 を偲んで、氏の認知感情統合システムを代表する著作を集め、転載する。

### 巻頭言

本学部並びに当人工知能高等研究所の設立に尽力された福村晃夫先生から、「戸田先生を悼んで:学部 創設のころ」と題した追悼文をお寄せいただいた。以下本号の構成は、次のようになっている。

### 森孝行先生追悼文

森氏は、戸田氏が情報科学部設立準備のために中京大学に赴任された際、文学部心理学科において氏の 赴任先を準備され、氏と研究の場を共有された。

### Charles Vlek氏による追悼文ならびに戸田研究史

Charles Vlek 氏 (現在Groningen大学名誉教授)からは、追悼の意を込めてヨーロッパからみた戸田氏 の研究史をお寄せいただいた。Vlek氏は、戸田氏の Dutch connection の中核として長年にわたって氏と親 交の深かった方である。本稿は、Vlek氏がEuropean Association for Decision Making (ヨーロッパ意思決 定学会)の季刊誌に掲載するために書かれた追悼文と研究史である。今回当学会とVlek氏より、そのまま の形で本ニュースへの採録許可をいただき、掲載するものである。

### 「心理学の将来 | 1972年

戸田氏は1971年の国際心理学会でのクロージング・シンポジウムで "Possible Roles of Psychology in the Very Distant Future"というタイトルの講演をされ、大きな評判を得られた。本論文は、その評判を聞 いた故波多野誼余夫氏が自ら編集に関わっていた『児童心理学の進歩』(日本児童研究所編)にその日本 語版を依頼され、掲載されたものである。金子書房、日本児童研究所の掲載許可に感謝する。

### 「感情システムと認知システム:アージ理論の立場から」2005年

上記を戸田氏の初期の理論化への立場表明論文とすれば、こちらは公式には氏の最後の学術出版物であ る。戸田氏は2004年に、日本認知心理学会より、日本の認知研究の中で最も独創的なものを選んで表彰す る「独創賞」の第一回目の受賞者として選出された。この論文は、受賞時の記念講演を元に学会誌『認知 心理学研究』に書き直され、掲載されたものである。掲載に関して日本認知心理学会に感謝する。

### 「認知研究の来し方・行く末 戸田・辻対談原稿|2006年

最後の論文は、2006年に中京大学で開催された第23回日本認知科学会での辻敬一郎氏による講演記録 を辻氏に加筆修正いただいたものである。この企画は、もともとは辻氏と戸田正直氏との対談を予定して いたが、直前に戸田氏が入院されたため、戸田氏の大学院講義のビデオ記録の一部を放映しながら辻氏に 認知研究の来し方行く末を語っていただいた。

戸田氏は、国際心理学会でのシンポジウム講演の中で、「加速度的に変化する現代そして未来の社会を生 き延びるには、われわれが自分たちの心の働きを知り、相互作用の仕方を学び、新たな社会システムを見出 さねばならない」と述べられていた。その当時学生だった人々の中で、このビジョンに触発されて心理学を 一生の仕事にしようと考えた人も少なくなかったのではないかと思う。戸田氏にとっての人間研究は、人類 の未来のために、自分たちの知の総体としての「心の働き」を知るための学問研究でなければならなかっ た。1983年、心理学の革新を信じて日本認知科学会の設立に貢献され、1990年中京大学に情報科学部認 知科学科を設立、1991年から1998年まで8年間人工知能高等研究所の初代所長をつとめられた氏の足跡は、 この氏の主張の具体化の歴史だったといえよう。所員の皆様とともに、こころから氏のご冥福を祈りたい。

三宅なほみ

2006.11.22

# 戸田 正直氏

### 略歴

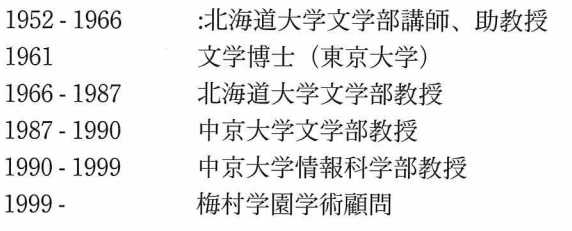

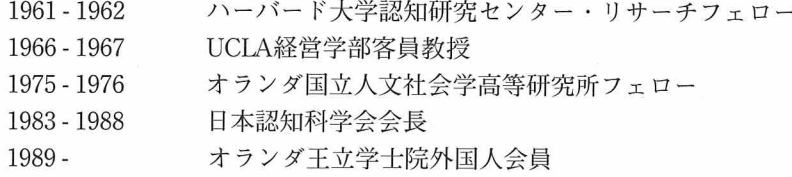

### 主要著作

Toda, M. (1962). The Design of a Fungus-eater. Behavioral Science, 7, 164-183.

Toda, M. (1971). Possible Roles of Psychology in the Very Distant Future. Proceedings of the XIXth ICP, 70-75.

Toda, M. (1980). Emotion and Decision Making. Acta Psychologica, 45, 133-155.

Toda, M. (1982). Man, Robot, and Society: Models and Speculations, Boston: Kluwer-Nijhoff.

Toda, M. (1987). NENE, a Chatting Machine: A Tool to Investigate Information Integration in the Mind, in M. Nagao (Ed.), Language and Artificial Intelligence, Amsterdam: North-Holland.

戸田正直(1992). 「感情:人間を動かしている適応プログラム」東京大学出版会

戸田正直(2001). 「認知科学の役割:今までとこれから」認知科学, 8, 190-193.

戸田正直(2006). 「感情システムと認知システム:アージ理論の立場から」認知心理学研究, 3, 205-215.

●特集

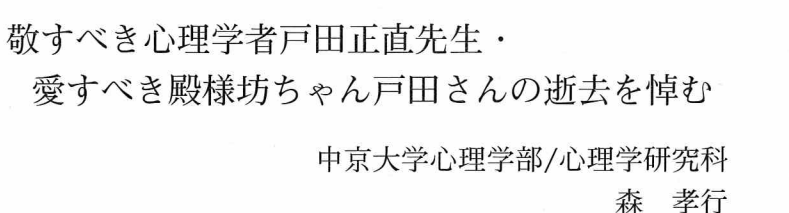

IASAIの三宅なほみさんが中京大学広報(06年10月16日、146号)に寄せられた追悼文『深化し続けた"戸 田理論"」に、こう書いておられる。『戸田正直先生は、一度話を聞いただけという相手に対しても、計り 知れない知性と緻密な論理展開を強く印象付ける「生まれついての教師」だった。」と。戸田先生は、まさ にそういう「生まれついての学者」だった。わが"敬すべき"所以である。お若い頃の"茸取りロボット" の論文は、当時の心理学界が想像もしなかった作法での独創的にして大胆な行動論的かつ認知論的アプロ ーチだったと思う。その構図は『深化し続け』て、のちの"アージ理論"に結実した。

戸田先生に最初に直に接する機会を得たのは、僕の30台半ば1960年代に札幌で開かれた物理系の学会の シンポジュームに視覚情報処理のある話題で招かれた機会に、北大心理学教室を訪ねた折だった。訪問先 は実は戸田先生ではなく、結城錦一教授(故人、北大心理学教室の創設者、後に中京大学心理学教室の創 設者)や他の学界旧知の知覚心理学者だったのだが、戸田先生にも引き合わされた。『何をおやりですか?』 というのが開口一番のご質問だった。研究者同士当り前の初対面の仁義ではあるが、若僧の拙い研究の話 に熱心に耳を傾けて下さった。『面白いじゃないですか。その方向を暫らくお続けなさいよ。"暫らくはね"。』 とお言葉を頂いた。話の途中で鋭く確認の質問をなさったり、脇から神学的~形而上学的反論をなさる結 城先生に『あっはっは。それは無意味・無関係ですよ。でしょ、森さん。』と旨く制止して下さったり、愉 快な一時だった。実は僕の中では"暫らくはね"が少しく引掛かったが、"暫らくは"その仕事を続けた。 その後は心理学会で時折声をかけて下さるようになった。

その後1971年に本学が心理学の大学院を開設した時に結城先生の逍遥で、中京大に職を奉じることにな った。大学院は出来たばかり、学部(当時文学部)も何とも未生成の"後発発展途上大学"だった。少なか らず気落ちしていた僕に、『結城さんは理想に燃えるといい研究室を作ると思いますよ。助けて上げては。 ただご自分の仕事は我侭になさいよ。』と慰めて下さった。僕の中で先生に対して、敬してかつ愛すべき先 生像が出来上がったのはこの頃だったように思う。そして、大した貢献もしていないが、その後の博士後期 課程や、今の心理学部・心理学研究科の創設や研究室作りにそれなりに奮闘できた一因は、戸田先生のこ の言葉にもあると思っている。

先生と仕事上も私的にも緊密に接する機会を得たのは、それから十数年後の1980年代である。関係者は 周知の今更書くまでもない中京大学史の一節であるが、当時、学長であられた梅村清弘現学園総長·理事 長の先見性と慎重にして熱心・大胆な唱導で、本学は"後発"を脱し"発展しつつあり・発展していく大 学"に移行しつつあった。そんな中で"情報科学部"構想が提起された。理工系学部を持たず、大半が人 文・社会系出自の教員集団の中では、構想が直ちに理解・承認をえられた訳ではなかった。それどころか、 かなり強固・牢固な故なき反対論も強かった。そうした中で、学長はじめ構想者達は、学部創設の中核指 導者として既にご指導頂いていた情報工学・人工知能の泰斗・福村晃夫先生に加えて、心理学出自の認知 科学の泰斗・戸田先生を本学にお招きしたいと考えた。手許の備忘録を繰ると、まだ社会学部も設置準備 の段階だった85年暮の頃かと思う。アプローチを始め、86年2月22日には学長の最終決断を仰いだ。3月 22日には先生を豊田学舎にご案内している。

4月25日には、学長と北大にお邪魔した。千歳の空港に降り立ったら、気温14度の肌寒さだった。人文 系で初の文部省科研費特別推進研究の通称『ネネ・プロジェクト』を進めていらした実験室を見学したり、 つめた打ち合わせのあと、『分りました。伺います。』と決断のお返事を伺い、学長と喜んだ。この日は丁度 先生のお誕生日だった。ホテルにお招きしての夕食のあと、市内のあるクラブで大きなバースデイ・ケーキ を供され、下戸の先生が一口シャンパンを含まれ、大きな一切れをにこやかに頬張っていらしたのを覚えて いる。その後は翌87年にかけて、まだご就任前にも関わらず、ほとんど毎月のように、学内要路の人士を 交えて、或る時は認知科学の多くの著名な研究者·若手の研究者も交えて、学部構想を練り上げる作業に お力を出された。IASAIを敢えて"高等研究所"と名付けたのも、この過程での先生の主張に発している。

"Advanced"は将来の高品質な国際的レベルの基礎研究をという理念と気概の表現であった。こうして87 年4月心理学科教授としてご赴任になられ、90年に新設の情報科学部に移られた。

私的なお付き合いをするようになってからは、殿様家系の毅然さと上品さをお持ちになりながら、坊ちゃ ん性の優しく円やかな、そしていい意味で我侭で遊び好きな人柄に惚れ込んだ。学問では只管独自の理論 構築に打ち込まれながら、人生を愉しむことをご存知の方だった。一我が家の食堂には二人の少女が向き 合う構図の『対話』と題された先生の15号の油彩がある。また、手許に先生に無理やり勧められて購入し たゴルフクラブと色違いながらお揃いのジパンシーのバッグがある。運動音痴の僕が浚巡していると、ご自 身の道具をお揃えになるのにデパートにお供を命じ、「まず道具を買っちゃたら? 実験屋は設備に引っ張 られて始めることもあるでしょ。」。つい乗せられて、その場で後払いで買ってしまった。お陰で僕にとって は生涯唯一のスポーツーゴルフを楽しむことになった。結局15年ほどの"暫らく"だけになってしまった が。食いしん坊でもあられた。お宅で家内とお手製のビーフ・シチュウをご馳走になったりした。我が家の ように丸善で買った"Joy of Cooking"と首引きで料理をなさる態ではなかった。

ロシアでの欧州視覚学会から帰って間もなくの8月31日に、先生のご容態が思わしくないとの報せを IASAIにいた行松君から受けた。八事の病院に伺った。ご子息·成直さんが丁度今は小康状態とおっしゃ る。先生は新聞を広げていらした。半時と少々お喋りもなさった。少し体調を崩していた家内のことを心配 して下さったりした。Cambridgeから出版予定の2作目の英文のご著書について触れると、「最終章をもう 一寸ね。快復したらね。」とおっしゃった。何度か草稿を拝見していたのに、果たせなかったが、この本を 何とかして早く出版に漕ぎ着けたいと思う。

10月23日、戸田家累代の菩提寺にして戸田藩初代の猛将氏鉄の建立という大垣の全昌寺で七七忌の法 要が営まれ、お骨が境内の墓所に納められた。折からの驟雨がお墓を濡らした冷たい秋の日だった。

5

 $1.167$ 

Creative inspirator of decision research and beyond<sup>1</sup>

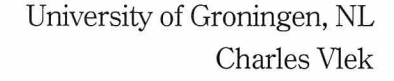

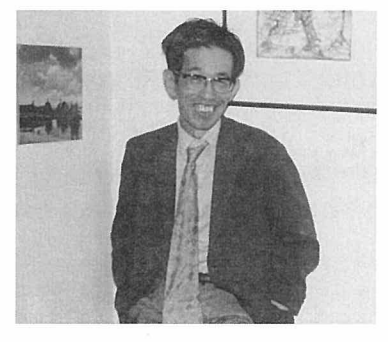

戸田正直氏 1980年4月14日 札幌でのVlek氏の誕生パーティー  $1-\tau$ 

On September 5<sup>th</sup>, 2006, Japanese physicist-psychologist-philosopher Masanao Toda died in Nagoya at the age of 82. Decision researchers and others will remember him as a witty, sharp and independent thinker. whose interests and expertise ranged from theoretical physics and mathematics to cognitive psychology (rather: cognitive science) and social philosophy. Toda 's research contributions were focused on subjective probability, dynamic decision-making, the decision-making role of emotions, and a grand theory of social interaction. Within the European research conference on Subjective Probability, Utility and Decision Making (biennial 'SPUDM') his work on subjective probability was already mentioned at the very first meeting in Hamburg (see Wendt, 1969; Vlek, 1999). He himself participated in SPUDM conferences in Darmstadt (1975), Warszawa (1977), Göeborg (1979) and Groningen (1983). The later part of his career was largely<br>devoted to his "Urge theory of emotions" which still awaits official publication in English. Toda's decease cannot go without recalling his international orientation, his main ideas about human cognition and decisionmaking and the way he exposed them.

### From Honshu the world around and back

Born in 1924 in Ōgaki, a provincial town near Nagoya on the Japanese main island of Honshu, Masanao Toda discovered already in school that his inclination towards creative fantasies hardly matched the focused attention required in class. After secondary school he entered the physics department of Tokyo Imperial University, which freed him from military service during World War II. The vagaries of Japan having lost the war made Toda in 1949 leave (theoretical) physics behind for a graduate study in psychology at the same, but renamed University of Tokyo. There he found theoretical psychology to be rather missing from the study curriculum, while  $-$  much to his surprise  $-$  experimental psychology ("the handwork of psychologists") appeared most prestigious. From Tokyo, at 27 he published his first contributions to decision theory (Toda, 1951a, b), giving credit to Von Neumann and Morgenstern's innovative theory of games (1947). After moving to Hokkaido University in Sapporo in the mid-1950s, Toda obtained his doctoral degree in Tokyo, based on a study concerning "the microstructure of predictive processes" (Toda, 1961). A personal meeting in Tokyo (1958) with Donald Davidson (cf. Davidson, Suppes & Siegel, 1957) made Toda further enthusiastic about decision theory and stimulated his written correspondence with American colleagues.

### The American connection

In the 1960s Toda started an international expansion of activities, beginning with a conference visit to Stanford University (1960) and a subsequent lecturing tour organized by Ward Edwards. Next year, he went on a research visit to the Harvard Center for Cognitive Studies (1961, with George Miller). This was followed by an 18-months' stay at the University of North Carolina's Psychometric Laboratory (1962/3, with Emir Shuford). While he was there, his seminal paper on the design of a fungus-eater (Toda, 1962) appeared in Behavioral Science. After North Carolina, Toda worked with colleagues at the US Air Force's Decision Sciences Laborat have done some close reading to prepare a no less than 18-page review of W. R. Garner's (1962) "Uncertainty and structure as psychological concepts" (Toda, 1963a); to quote: ".. no pioneering work can be entirely free from occasional confusions and misevaluations. As a reviewer (..) I thought that it was a part of my duty to

<sup>&</sup>lt;sup>1</sup>本稿は、The Quarterly News Bulletin of the European Association for Decision Making (EADM)、および「認知科学」第13巻第4号 (2006)のpp.501-511に掲載されたものである。転載を許可してくださったThe Biennial Conference on Subjective Probability, Utility and Decision Making (SPUDM)、および日本認知科学会にそれぞれ感謝する。

straighten out some of the disputable points as much as I could .." At an Aerospace Medical Research symposium on decision making in Ohio (1964), he talked about "Pre- and post-decisional processes of the 'Fungus-Eater'''. Later, he also spent a year at the Western Management Science Institute in Los Angeles (1966-67, with Jacob Marschak and Kenneth MacCrimmon).

Thus, Toda's broad interests and his inclination for quantitative analysis and sharp theorising did not go unnoticed among early North-American decision researchers. In his pioneering chapter in the Annual<br>Review of Psychology, Ward Edwards (1961, p. 479) wrote: "Masanao Toda (1951, 1956a, 1963b; ChV)<br>invented a complicated met more like direct estimation than like inference from a SEU model." This was the time that so-called admissible procedures for subjective probability assessment - recommended for use in scoring multiplechoice tests - came into existence (Shuford, Albert & Massengill, 1966; Van Naerssen, 1962), and Toda willingly commented on my own draft paper about the fair betting game as one useful type of such method (Vlek, 1973).

Another offspring from various American contacts, inspired by Von Neumann and Morgenstern again but also by Anatol Rapoport, was a cross-cultural project with Charles McClintock (Santa Barbara, Cal.) and Joseph Nuttin jr. (Louvain, B.), about participants' behaviour in two-person games (see Toda et al., 1978; Toda & Shinotsuka, 1978). This work certainly fitted Masanao Toda's game-playing character.

### The Dutch connection

In August 1968 Toda, then 44, started his Dutch adventures in The Hague, with a series of lectures at a NATO Advanced Studies Institute on 'Algebraic Models in Psychology' - jointly with other lecturers such as Claude<br>Flament (Aix-en-Provence), George Miller (Harvard University), Robyn Dawes (Oregon Research Institute) and Duncan Luce (University of Pennsylvania). It was then and there - in the former (now restored) Dutch royal palace - that the present author first encountered Masanao Toda, and rather intensely at that, since the ASI's management team had adopted the duty of preparing lecture summaries overnight which - after the lecturer's authorisation - were to be handed out to participants before his next lecture. Summarising Toda's lectures, presented in proper but not quite properly pronounced English, appeared to be rather complicated ("What is dynamic programming?") and sometimes hilarious ("Did he say 'theory' or 'really'?").<br>Energetically and humorously, Toda introduced the 60-odd summer school participants to the essence of normative decision theory, dynamic decision-making by fungus-eating robots on planet Taros, and the

logarithmic, quadratic and spherical scoring rules for probability assessment.<br>Immediately after The Hague, Toda attended the 16<sup>th</sup> International Congress of Applied Psychology in<br>Amsterdam, to talk about "Problems concer enjoy Toda's visionary ideas during a closing symposium where he talked about "Possible roles of psychology in the very distant future". To quote his final conclusion: "Psychology must be the master science in the very distant future. Otherwise, mankind will not survive" (Toda, 1970a, p. 108; 1982, p. 11).<br>These activities, and a full sabbatical year (1975-76) at the Netherlands Institute of Advanced Study

(NIAS) in Wassenaar, made him a Dutch celebrity among mathematical and cognitive psychologists. In September 1977, he came to visit the University of Groningen for a few days, during which he made his first bicycle trip since very long. You could see him pedalling thoughtfully and with determination, while apparently greatly enjoying himself. From 1976 onwards he worked with NIAS fellow Hans Crombag (Maastricht University) to edit his book on "Man, robot and society", a collection of major writings, published in 1982. Later, several Dutch colleagues were instrumental in Toda's becoming a foreign member of the Netherlands Royal Academy of Sciences in 1989.

The Dutch connection further marked Toda's life, through intellectually playful contacts with the late Adriaan de Groot, a psychological methodologist and keen chess player who had retired to the northern Dutch island of Schiermonnikoog, with John Michon, a cognitive psychologist and expert on time in Groningen, and with Nico Frijda in Amsterdam, whose ideas about the nature and role of emotions came close to those of Masanao Toda (see Frijda, 1987; Frijda & Swagerman, 1987). Chain-smoker Toda (filtercigarettes, later cigarillos) and I myself thoroughly discussed the nature of human decision processes and what was needed, structurally as well as functionally, to enable a person to make strategic decisions (see especially Toda, 1976; 1981). Around 1988 an agreement of 'mutual assistance and exchange' was concluded between the University of Groningen and Chukyo University.

### SPUDM and Toda's turning towards emotion and cognition

Masanao Toda's outstanding invention certainly has been the fungus-eating robot, a creature which he used to develop his functional theory of human behaviour. In his review paper for SPUDM-4 (Rome, 1973), Rapoport (1975, p. 353) wrote: "Psychological research on dynamic decision behavior started with Toda (1962) and Edwards (1962) in two pioneering papers." In concluding his 1962 paper on the design of a fungus-eater, Toda outlined 'research promises' concerning fungus-eaters' emotions, apparent irrationality, pathology, dealing with enemies, social communication and the economics of waste management. Remarkably, later SPUDM researchers did not build on this early tradition, witness the extensive review paper by Holtgrave (1990), which does not refer to either Edwards or Rapoport or Toda.

Toda's presentation at the  $7<sup>th</sup>$  SPUDM conference in Goeborg (1979) was entitled "Emotion and decision making" (Toda, 1980). This paper followed up on his contribution to the  $6<sup>th</sup>$  SPUDM conference in Warsaw (19

marked a turning point in his scientific interests. From then on Toda was developing his "urge theory of emotions" which he thought to be equally applicable to individual decision-making and social interaction. In 1980, at the 22<sup>nd</sup> International Congress of Psychology in Leipzig (former GDR), Toda unfolded a 'system theory of emotions', which he developed as a set of behavioural urges of an 'emotional fungus-eater', the main point being that emotions fulfil rational functions in triggering adaptive behaviours in an originally wild environment full of sudden problems and risks. "Note that evolution certainly has not designed the human mind to fit contemporary industrial society" (Toda, 1982, p. 131).<br>Another SPUDM highlight was his participation in a conference panel debate at SPUDM-9 (Groningen,

1983) - with Ward Edwards (Los Angeles), István Kiss (Budapest) and Giandomenico Majone (Rome) - on the critical question: "What constitutes a good decision?" Among other things, Edwards said: "In my opinion, decision analysis is a technology in which practice has sped far beyond the theory on which it is nominally based." Toda said: ".. the goodness of a decision is undoubtedly a relative, or more precisely, a conditional measure. (..) ..helping others make better decisions (..) can be accomplished by establishing a normative theory of proper cognition, i.e., proper ways of interpreting the world, of information seeking and of information processing" (see Edwards et al., 1984, pp. 10, 19 and 22). Clearly, Edwards' pragmatism was matched by Toda's optimism. After SPUDM-9, Toda and his colleague Takashi Teraoka stayed in Groningen for a month, during which Teraoka read us a well-prepared lecture in English, whereafter Toda faithfully acted as his lively interpreter during the obviously improvised Japanese-English discussion with staff and students.

### Twenty-five years at "Hokudai"

During his many years at Hokkaido University in Sapporo, Masanao Toda did much to establish, in 1977, a Department of Behavioral Sciences within his own Faculty of Letters. His leadership was strong and stimulating, but - as one of his students expressed it - it was more 'turning us out into pasture' than 'telling us what to do'. From 1980 on, he directed a large-scale research project headed by cognitive scientist Yuichiro Anzai, aimed at developing a cognitive model of social interaction processes. The model was eventually named NENE (see Toda, 1987). By taking computer modelling seriously, Toda was hopeful to obtain a realistic workbench for computer-testing his theory. One variant, NENE HI, was a cutting-edge implementation of an inference-based route guidance system, which could not just verbally respond to inquiries about sight-seeing around Hokudai; it could also draw maps for guiding travellers. The system's ultimate goal was to model things like human common sense and witty everyday chatting among intimate friends, which are some of the most challenging goals of artificial intelligence.

Meanwhile, Toda travelled a lot himself, he invited outside guests and organized research seminars, he served as a board member of the Japanese Psychological Society, and he was a founder of the Hokkaido Psychological Society. He was instrumental in founding the Japanese Cognitive Science Society in 1983 and acted as its first president.

In the mid-1980s his formal retirement at Hokkaido University drew near and Toda wisely decided to move back to his homeland in central Honshu in 1987, where he professionally settled in the Department of Computer and Cognitive Sciences at Chukyo University in Toyota near Nagoya. From there he published his Japanese book on the urge theory of emotions (Toda, 1992) and during the following years successive chapters of the envisaged English version were distributed; in 1997 Toda had completed what seemed to be the final (draft) chapter. However, shortly thereafter he disclosed his intention to re-work all the preceding draft chapters, since his ideas had further developed and he thought that available texts needed updating and improved mutual tuning; a revised chapter 1 was ready in 2000. Thus, at Chukyo University Toda has remained an active participant in research and teaching activities at local and national level. In 2001, the Japanese government awarded him "The Order of the Rising Sun, Gold Rays with Neck Ribbon", for his outstanding contributions to the public cause. In 2005 he was given the Creative Research Award of the Japanese Society for Cognitive Psychology.

### Contributions to decision research and beyond

The appended list of Toda's major publications gives an impression of where his creative mind has wandered. Successive topics were subjective probability, dynamic decision-making, covariation analysis (Toda, 1970b), causal inference, the meaning of time, cognitive decision processes, emotions in decision-making, a theory of social interaction, and - off and on - the problematic course of human civilisation and psychology's indispensable role in helping to avert long-term collective disasters. It is virtually impossible to summarize and appreciate Toda's rather different works in one paper, even if much more space were available. Nevertheless, some justice to his broad-ranging appetite, his analytical precision and his keen foresight may be done via selected quotations under the six headings below, which reflect the major topics on which he has puzzled, deliberated and written.

### On human cognition and information processing

"One of the most distinctive features of human communication (..) is that it requires game-theoretical considerations" (Toda, 1956b, p. 205). "Occasionally, it hits me what marvelous creatures humans are. Among all their numerous talents, the one that fascinates me most is their ability to create abstract notions out of something that they do not really understand" (Toda, 1982, p. 59; orig. 1975). "The notion of cognitive system is now being used in many different contexts, not necessarily with the same definition. There seems to be, however, a general understanding that it means an internal representation of man's external environment, including himself at the center" (Toda, 1982, p. 60; orig. 1975).

On fungus-eating ore collectors on planet Taros<br>"The fact that man is evidently more efficient in his everyday life than in experimental rooms also indicates that human efficiency resides in the coordination of various basic functions (..). So, probably the best way to obtain a simplified, well-controlled experimental situation preserving this human efficiency is to provide the subject with a microcosm (..) the subject may not be able to survive the microcosm without letting his major basic functions jointly come into play" (Toda, 1962; also in Toda, 1982, p. 102). "Now let me proceed to the Fungus-Eater's decision making. Suppose that there are no objects in the Fungus-Eater's visual field except a uranium ore on the right and a fungus on the left. In which direction should the Fungus-Eater go? Always keep in mind that fungus has no inherent value. If the Fungus-Eater has ample fungus storage, going to the right in the direction of uranium would be the better decision. But if the fungus-storage is so low that the probability of dying of hunger after the Fungus-Eater reaches the uranium ore is high, then going to the left toward fungus would turn out to be the better decision since the fungus will increase the probability of survival, and survival usually means more uranium return. (..) This decision problem can be rigorously solved, of course, once the situation is completely specified" (Toda, 1982, p. 98; from a Harvard University lecture 1961).

### On cognitive decision processes

"Thus, in our opinion, the major problems in the application of decision theory reside not in a supposed inadequacy in the principle of maximizing subjectively expected utility nor in the need to create new decision criteria, but rather in the difficulty of properly formulating a decision problem" (Toda & Shuford, 1965, p. 252). "The expected utilities of the terminal states of a decision tree and of the preselected plans can, by definition, be estimated only through induction or by EFS (environmental feedback strategy; ChV) (..). Let me call the hypothetical cognitive system that generates these inductive estimates of utilities ULPS (Utility<br>Lookup for Plans and Situations)" (Toda, 1976; also in Toda, 1982, p. 168). "The action plans that require the most elaborate type of cognitive operations of will are those usually characterized by a large but remote negative goal, which can be successfully avoided only through abstaining from some habituated undesirable actions such as drinking, smoking, taking narcotic drugs, overeating and so forth. (..) One may wonder why 'doing nothing' can be an action plan. But 'resisting' is really a lot of doing" (Toda, 1995, p. 56).

### On emotions and decision making

"Emotions (..) may have first emerged for the purpose of survival of the species, but those that particularly enrich human experience seem to be direct toward increasing the level of rationality of human groups. (..) emotions still play a vital role in our everyday thoughts and behaviours, and in our analytical decision making as well, because they typically influence value cognitions" (Toda, 1980, p. 154/5; also in Toda, 1982, p. 221/2). "To recapitulate, the primary working hypothesis of mine is that the human emotion system is a product of evolution, which, as part of the human mental software, has a function to guide human individuals about how to cope with the situations that are typical in the wild environment" (Toda, 2000, p. 8). "An urge is a built-in 'motivational' subroutine that links cognition with action" (Toda, 1982, p. 136). "Chatting behavio (..) has escaped the serious attention of psychologists, which it certainly deserves. Not only does the large proportion of time we spend on chatting in our daily life testify to the psychological importance of chatting behavior, it is also a fascinating topic in itself, a rich source of information (...) for whoever is interested in the study of common sense or emotion" (Toda & Higuchi, 1994, p. 242).

### On future time perspective and the meaning of time

"Obviously, trying to 'define' time is a fool's errand. To define a notion is to find for it an equivalent ideational construct made of some other, usually more primitive, notions (...) Any attempt to define time, therefore, is bound to be ridiculous, since nothing in this world even remotely resembles time" (Toda, 1978, p. 371/2; 1982, p. 73). "Epistemologically speaking, the past and the future should not exist in the real world, since whatever that exists must be in the present. (..) It is only in the cognitive system that the distinction is meaningful, where some of the cognitive events are marked as 'past' and some as 'future'" (Toda, 1978; 1982, p. 77). "Even when one appears to be using decision rules predominantly, as in the case of buying a new house, (..) a potential buyer will hardly be able to resist the temptation of imagining oneself and the family actually living in the house, and the result of this simulation will indeed have a great influence upon the final decision" (Toda, 1983, p. 363).

### On human civilisation

".. from now on social systems may fail, not because of corruption or defeat in conflicts, but because of their inefficiency in an extremely energized society. (..) In order to absorb people's energy effectively, the system must provide a strong purpose to which people can willingly devote their ever-increasing excess energies" (Toda, 1970a, p. 107; 1982, p. 9). "When I was a child, an old woman told me stories about the Buddhist paradise. (..) everybody sits on a huge lotus flower and engages in an eternal meditation while listening to the constant chanting of the holy teachings. If she was right about the paradise, I thought, then it was certainly worse than hell" (Toda, 1982, p. 31; originally Japanese, 1973). "So my conclusion is, paradoxically, that we are now living in the last golden age in the history of mankind like carefree youngsters with unprecedented amounts of freedom in behavior. Sadly, such a time will soon be gone forever one way or the other and will never come back" (Toda, 1982, p. 55; originally Japanese, 1973). "What worries me most is the extreme uncertainty about the future we face, coupled with the quickening tempo with which things are happening around us. (..) The real difference between a panicking wild animal and panicking contemporary humans is that the latter are immensely more powerful than the former, capable of wrecking havoc in the

world at large" (Toda, 2001, p. 171). "The rule by fear is a political technique to turn each individual suspicious of every other, making it hard for the people to form a rebellious group against the ruling body, the greatest worry of a ruler who wants to impose a social design disliked by the people" (Toda, 1997, p. 93).

### Evaluation and look ahead

Any evaluation of Masanao Toda's long tour d'horizon in physical, cognitive and social science can only be modest out of respect for a creatively searching colleague, as well as restrained by the absence of as yet unobserved impacts. Toda's imaginative contributions to behavioural decision research are undisputable. His dynamic fungus-eater approach has inspired many empirical researchers (see, e.g., Rapoport & Wallsten, 1972), and it has found its way into artificial intelligence (Pfeifer & Scheier, 1999, p. 83-84). His great concerns, often playfully introduced, about the course of human society were deeply felt and keenly analyzed, and they resulted in recommendations about a (largely psychological) science of human civilisation (Toda, 1972; 1982, ch. 3; 1997).

A more complete evaluation of Toda's many different works would, however, require more time, especially for studying his "Urge theory of emotion and cognition" which also contains "A decisiontheoretical model of urge operations" (draft ch. 3). An initial critique, based on Toda (1982, 1985), has been<br>given by Aubé (2001), who adapted Toda's system of urges into a structure of emotions-as-commitmentoperators. With some help of his friends, Masanao Toda's important ideas could further enlighten and inspire us through his 'ultimate' book, which awaits final editing and eventual publication in English. In the conclusion of draft chapter 7, Toda (1997, p. 122) writes: "I would be more than happy if this book could help<br>entice some of the readers to this field, especially those who are of the 'explorer' type, since their successe will gather many followers."

In a personal communication (Sept. 2006), dynamic-decision researcher and former graduate student of Toda's at the University of North Carolina at Chapel Hill, Amnon Rapoport (now in Tucson, Arizona), writes: "I have admired Masanao as a person, a teacher and a scientist. (..) .. his research program on the 'fungus eater' was extremely innovative and ambitious. (..) He was one of the brightest and most imaginative (..) thinkers I have ever met. (..) More than anybody else (..) he was responsible for placing emphasis on dynamic decision making rather than static decision making; the research on choice between gambles (..) had no interest for him." Following Rapoport, one of Toda's major objectives was: ".. to build from scratch a general theory of cognitive behavior from bottom up that focuses on the essential functions of survival and achievement of specific goals."

### The intellectual game-player

When I shared the first half of 1980 with him at Hokkaido University (later joined by Jóef Kozielecki from Warsaw), Masanao once relayed a saying attributed to social psychologist Leon Festinger: "There are only two kinds of people: sight-seers and game-players." Toda himself definitely has been a game-player, at least as soon as he sat down to play chess or Go or some new computer game, or to stir his own mind about some basic question, like causality, time or emotion. In other respects, however, the younger Toda surely has been a sight-seer as well, travelling around the world, settling here and there, and poking his brilliant nose in one topic after the other.

Undoubtedly, the sight-seeing was rooted in his youthful need to escape from traditional Japanese norms and values, as well as in his - the original physicist's - desire to stimulate some unconventional thinking among his Japanese colleagues. While debating with him you could easily feel the discrepancy between the fundamental theorist and the empirical hypothesis-tester. Although the young Masanao Toda did some fine experimental work, the more mature Toda just was too explorative, too creative and too much into fundamental theorising to conduct a programme of meticulously designed experiments and the corresponding data analysis ("handwork").

Even in view of Toda's concern about all too easy causal inferences (see Toda, 1977; 1982, ch. 12), experimental hypothesis testing has not been his greatest liking. This was also apparent in his teachings - which were about concepts, methods and techniques rather than about experiments, and it is principally expressed in a quote from his (private) autobiographical notes, published in Hans Crombag's introduction to "Man, robot and society" (1982, p. xiv): "... my basic belief on this issue of theory versus experiment remains unchanged; what finally count are theories and ideas, no matter where they were originally hatched, either in an armchair or in an experiment. If an idea is good, it will eventually find a way to be experimentally tested, while a blind experiment produces only a trickle of possible fact out of the whole ocean of possibly observable facts."

### Conclusion

Despite his impressive international orientation, it has been regrettable that Toda often was so far away from his many 'western' colleagues and friends, both geographically and culturally. Conversely, this must also have been a handicap for himself. But as an audacious, visionary thinker and path-breaking theorist, he often felt like a much older brother who was farther ahead and more keen in his thinking than you yourself, even if he was leading you into confusion. Japanese colleagues have proposed that characteristic descriptors for Toda might be: "hyohyo" (aloof from the world), "makezugirai" (never content to be second-best) and "musoka" (dreamer, visionary). Even for someone at 10.000 kms from Chukyo University this seems appropriately expressed. Masanao Toda definitely has been one of my heroes, too; his death feels like losing an anchor.

Groningen, 12 October 2006

Charles Vlek

[The author is deeply grateful to prof. Naomi Miyake (Chukyo University, Toyota) and dr. Yasuaki Kobashi (Tokyo University of Science and Taikasha Co. Ltd, Tokyo) for their indispensable support in developing this obituary. Thanks are also due to prof. Amnon Rapoport (University of Arizona, Tucson), prof. Hans Crombag (University of Maastricht, NL), as well as to dr. Jack Dane at the Archives and Documentation Centre of Dutch Psychology, for providing basic information. This article also appears in the Bulletin of the European Association for Decision Making; see www.psylone.com/eadmbulletin.html.]

References and selected bibliography

Aubé, M. (2001). From Toda's urge theory to the commitment theory of emotions. Cybernetics and Systems: An International Journal, 32, 585-610.

Davidson, D., Suppes, P. & Siegel, S. (1957). Decision-making: an experimental approach. Stanford (Cal.): **Stanford University Press.** 

Edwards, W. (1961). Behavioral decision theory. Annual Review of Psychology, 12, 473-498.

Edwards, W. (1962). Dynamic decision theory and probabilistic information processing. Human Factors, 4, 59-73. Edwards, W., Kiss, I., Majone, G. & Toda, M. (1984). What constitutes a good decision? Acta Psychologica, 56, 5-27.

Frijda, N. H. (1987). Emotion, cognitive structure and action tendency. Cognition and Emotion, 1, 115-144.

Frijda, N. H. & Swagerman, J. (1987). Can computers feel? Theory and design of an emotional system. Cognition and Emotion, 1(3), 235-257.

Holtgrave, D. R. (1990). Constructing models of dynamic choice behavior. In K. Borcherding, O. I. Larichev & D. M. Messick (Eds.), Contemporary issues in decision making (pp. 409-428). Amsterdam/New York: North-Holland and Elsevier Science Publishers.

MacCrimmon, K. R. & Toda, M. (1969). The experimental determination of indifference curves. Review of Economic Studies, 34, 433-451.

Pfeifer, R. & Scheier, C. (1999). Understanding Intelligence. Cambridge (MA)/London (UK): MIT Press.

Rapoport, A. (1975). Research paradigms for the study of dynamic decision making. In D. Wendt & C. Vlek (Eds.), Utility, probability and human decision making (pp. 349-369). Dordrecht (NL)/Boston (MA): Reidel.

Rapoport, A. & Wallsten, T. S. (1972). Individual decision behavior. Annual Review of Psychology, 23, 131-176. Shuford, E. H., jr., Albert, A. & Massengill, H. E. (1966). Admissible probability measurement procedures. Psychometrika, 31, 125-145.

Toda, M. (1951a). Mathematical study of elementary behavioristics. Japanese Journal of Psychology, 2, 38-48.

Toda, M. (1951b). Measurement of intuitive probability by a method of game. Japanese Journal of *Psychology*, 22, 29-40 (in Japanese, with English abstract).

Toda, M. (1956a). Outline of a theory of decision making. The Annual Reports on Cultural Science. Sapporo: Hokkaido University, Vol. 5, pp. 15-37.

Toda M. (1956b). Information-receiving behavior of man. Psychological Review, 63, 204-212.

Toda, M. (1958a). Subjective inference vs objective inference of sequential dependencies. Japanese Psychological Research, 5, 1-20 (in Japanese).

Toda, M. & Takada, Y. (1958b). Studies of information processing behavior. Psychologica, 1, 265-274.

Toda, M. (1961). The microstructure of predictive processes: centered on methodological considerations on the application of mathematical models. Doctoral dissertation University of Tokyo, Department of Psychology.

Toda, M. (1962). The design of a fungus-eater: a model of human behavior in an unsophisticated environment. Behavioral Science, 7, 164-183 (also in Toda, 1982, ch. 7).

Toda, M. (1963a). Review of "Uncertainty and structure as psychological concepts", by W. R. Garner (Wiley, 1962). Psychometrika, 28, 293-310.

Toda, M. (1963b). Measurement of subjective probability distributions. State College, Pennsylvania, Institute for Research, Division of Mathematical Psychology, Report no. 3.

Toda, M. & Shuford, E. H. Jr. (1964) Logic of systems: Introduction to the formal theory of structure. Decision Sciences Laboratory, Hanscom Field, Bedford MA, Technical Report ESD-TDR-64-193.

Toda, M. & Shuford, E. H. jr. (1965). Utility, induced utility and small worlds. Behavioral Science, 10, 238-254.

Toda, M. (1967). About the notion of communication and structure: A perspective. In L. Thaver (Ed.), Communication: Concepts and perspectives. Washington D. C.: Spartan Books.

Toda, M. & Miyamae, H. (1967). The theory and an experiment on a simple fungus-eater game. Los Angeles (Cal.): Western Management Science Institute, Working Paper 121.

Toda, M. (1969). Problems concerning decision models in applied psychology. In J. Th. Snijders et al. (Eds.), Proceedings of the  $16^{th}$  International Congress of Applied Psychology (Amsterdam, August 18-22, 1968) (pp. 78-86). Amsterdam: Swets & Zeitlinger.

Toda, M. (1970a). Possible roles of psychology in the very distant future. General Systems, XV, 105-108 (also in Toda, 1981, ch. 1).

Toda, M. (1970b). Covariation analysis: a method of additive data structure analysis for frequency tables. Journal of the American Statistical Association, 49, 469-492.

Toda, M. (1971). Indifference map method for estimating utility functions. Sapporo: Hokkaido University, Department of Behavioral Sciences, Report of Psychology HRP-12.

Toda, M. (1972). The need for a science of civilization. In  $\tilde{G}$ . E. W. Wolfsternholme & M. O'Conner (Eds.), Civilization and science: in conflict or collaboration? Amsterdam: Elsevier-North Holland, Excerpta Medica.

Toda, M. & MacCrimmon, K. R. (1973). The efficient determination of true preference equivalences. In H. Sauermann (ed.), Beiträe zur experimentellen Wirtschaftsforschung [Contributions to experimental economics]. Teingen (G.): J. C. R. Mohr.

Toda, M. (1974). A computational procedure for obtaining additive utility functions from observed indifference curves. Sapporo: Hokkaido University, Department of Behavioral Sciences, Report of Psychology HRP-3-74-15.

Toda, M. (1976). The decision process, a perspective. International Journal of General Systems, 3, 79-88 (also in Toda, 1982, ch. 9).

Toda, M. (1977). Causality, conditional probability, and control. In A. Aykaç & C. Brumat (Eds.), New developments in the application of Bayesian methods. Amsterdam: North-Holland (also in Toda, 1982, ch. 12).

Toda, M. (1978). The boundaries of the notion of time. In J.T. Fraser, N. Lawrence & D. Park (Eds.), The study of time III (pp. 370-416). New York: Springer Verlag, 1978 (also in Toda, 1982, ch. 5).<br>Toda, M. & Shinotsuka, H. (1978). Three person bargaining for coalition formation. In H. Sauermann (Ed.),

Coalition Forming Behavior. Tüingen: J. C. R. Mohr.

Toda, M., Shinotsuka, H., McClintock, C. G., & Stech, F. J. (1978). Development of competitive behavior as a function of culture, age and social comparison. Journal of Personality and Social Psychology, 36, 825-839. Toda, M. (1980). Emotion and decision making. Acta Psychologica, 45, 133-155 (also in Toda, 1982, ch. 11).

Toda, M. (1981). What happens at the moment of decision? Meta-decisions, emotions, and volitions. In L. Sjöerg, T. Tyszka & J. Wise (Eds.), Human decision making. Lund Doxa (also in Toda, 1982, ch. 10).

Toda, M. (1982). Man, robot and society. Models and speculations. Boston/The Hague/London: Kluwer-Nijhoff.

Toda, M. (1983). Future time perspective and human cognition. An evolutional view. International Journal of Psychology, 18, 351-365.

Toda, M. (1985). Emotions viewed as tightly organized, genetically determined system of behavior-selection programs. In J. T. Spence & C. E. Izard (Eds.), Motivation, emotion and personality. Amsterdam: Elsevier.

Toda, M. (1987). NENE, a chatting machine: A tool to investigate information integration in the mind. In M. Nagao (Ed.), Language and artificial intelligence. Amsterdam: North-Holland.

Toda, M. (1992). Kanjo. [Emotions.] Tokyo: Tokyo University Press (in Japanese).

Toda, M. & Higuchi, K. (1994). Common sense, emotion and chatting and their roles in interpersonal interactions. In J. Siegfried (Ed.), The status of common sense in psychology (pp. 208-244). Norwood (N. J.): Ablex.

Toda, M. (1995). The urge theory of emotion and social interaction. Draft ch. 3: A decision theoretical model of urge operations. Toyota (Japan): Chukyo University School of Computer and Cognitive Sciences TR no. 95-1-01.

Toda, M. (1997). The urge theory of emotion and social interaction. Draft ch. 7: Human societies and human values. Toyota (Japan): Chukyo University School of Computer and Cognitive Sciences Technical Report no. 97-1-01.

Toda, M. (2000a). Emotion and social interaction: a theoretical overview. In G. Hatano, N. Okada & H. Tanabe (Eds.), Affective minds (pp. 3-12). Amsterdam/New York: Elsevier Science Publishers.

Toda, M. (2000b). The urge theory of emotion and social interaction. Revised ch. 1: *Emotions and urges. Toyota* (Japan): Chukyo University School of Computer and Cognitive Sciences Technical Report no. 1999-1-01.

Toda, M. (2001). The history of human society as moulded by emotion: past, present and future. Social<br>Science Information, 40 (1), 153-176. (special issue on 'The future of emotion'.) http://ssi.sagepub.com/content/vol40/issue1/.

Van Naerssen, R. F. (1962). A scale for the measurement of subjective probability. Acta Psychologica, 20, 159-166. Vlek, Ch. (1973). The fair betting game as an admissible procedure for assessment of subjective probabilities. British Journal of Mathematical and Statistical Psychology, 26, 18-30.

Vlek, Ch. (1999). A brief history of SPUDM, or how Europe took off on behavioural decision research. In J. Shanteau, B. A. Mellers & D. A. Schum (Eds.), Decision science and technology. Reflections on the contributions of Ward Edwards (pp 389-397). Boston/Dordrecht/London: Kluwer Academic Publishers.

Von Neumann, J. & Morgenstern, O. (1947). Theory of games and economic behavior, 2<sup>nd</sup> Ed., Princeton (N. J.): Princeton University Press.

Wendt, D. (Ed., 1969). Proceedings of a research conference on subjective probability and related fields. Hamburg (G.): University of Hamburg, Institute of Psychology, 49 pp.

心理学の将来1

### 梅村学園学術顧問 · 中京大学<sup>2</sup> 戸田 正直

**T 概観** 

心理学の将来を予測するのはやさしい課題ではない。それはほとんど人類の未来を予測するのと同じぐ らいむずかしい。というのは文字通りそうなので、人類の未来は心理学の未来とともにある、というのが実 はわたしの結論である。

不幸なことに、といわざるを得ない。人類にとっても、心理学者にとっても、不幸というにはもちろん裏 の意味があるので、ちょうどそれは子どもがおとなにならなければならないのが不幸だという意味あいで不 幸なのである。もし子どもがいつまでも子どものままでいられたら――個人の場合これはできない相談であ る。しかし人類の場合、これは確率ゼロではない。よくSFにあるように、天才が現れて超光速ドライブを 発明し、人類は急速に銀河系に広がり、ということにでもなれば、人類は当分の間心理学などに心を煩す ことなく、昔ながらのお気に入りのゲーム――探検・植民・戦争・陰謀・帝国などで遊び続けることがで きるであろう。原爆も公害も少しもこわいことはない。惑星の1つや2つ、爆発でふっとんだところで、公 害で住めなくなったところで、宇宙は広いからである。しかし、今のところはどうも、近いうち(つまりこ こ1世紀ぐらいのうち)にそういうことになる確率は小さそうだし、それがだめだとなると、われわれはい やでも応でもおとなになって子どもの遊びをある程度あきらめざるを得ない。もし人類が種族として生きの びたければである。なぜならその場合、われわれの住むのは地球という小さな―家族数の増加に伴ってます ます相対的に小さくなりつつある―― 一軒の家しかないからである(太陽系の他の惑星はどうやら住み場 所としてあまり適当ではない)。狭い場所に大勢が平和に住むためには、当然、個人個人が行動をある程度 抑制しなくてはならない。そうそう楽しいからといって勝手気ままな乱暴は許されない。おもしろ半分に住 んでいる家をぶちこわすわけにはいかない。地球の外は真空で、この家をぶちこわしても出ていく先はない からである。

この、自己抑制をするというということがおとなになるということで、これは口で言うほどやさしいこと ではない。人類は本来暴れん坊なのである。本当に自己抑制を学ぶまでには手痛い罰を3つや4つは必要 とするだろうし、そういう罰を切り抜けて人類が生きのびるかどうか、保証の限りでない。しかし、今仮に 人類がその危うい青年期を生きのびたとしよう。そして本当のおとなになったとしよう。おとなになっても、 しかし、人類の3つ子の魂は残っているであろうし、また、それが残っていないようではもう人類といえる かどうかわからない。だから、たとえばわれわれは絶えず新しい領域を探検していずにはいられないだろう。 しかし、空間的に外の世界はほとんど閉じている、ということになれば、人類の膨大な探検のエネルギーは 必然的に、われわれの内なる世界に向かわざるを得ない。その結果、どんな輝かしい精神文化がもたらされ ることになるか――それは現在の人類の青年期の技術文明に比べて、真に成熟期の文化と呼べるものであ ろう。その時まだ心理学ということばが残っているかどうかはわからないが、それはやはり、心理学の可能 な未来の1つの姿と呼ぶことができる。

残念なことに、わたしは今それを論じているわけにはいかない。人類が精神文化と技術文化という両輪 の上に乗って壮年期の活躍をするというのは、現在のわれわれにとっては夢以上のものではあり得ないの で、その夢が多少の現実性を持ってくるまでには、さしあたって何とかわれわれは現在の危険きわまりない 幼年と青年の移行期をきりぬけなくてはならないのである。

どうして現在はそれほど危険なのかということと、どうしてこれから2、30年間の心理学の発展の什方が、 人類の未来に決定的な影響をもつかということを次節以降に述べよう。

現代――技術進歩の加速

現代という時代を一番よく特徴づけることばの1つは「変化」であろう–––ときり出しても、別にだれか を驚かせることにもなるまい。われわれは変化には慣れっこになっているからである。特にわれわれ日本人

<sup>&</sup>lt;sup>1</sup>本稿は、「児童心理学の進歩 1971年版」(日本児童研究所編 金子書房, 1971)のpp.335-356に掲載されたものである。転載を許可し てくださった日本児童研究所、金子書房に感謝する。 <sup>2</sup>当時北海道大学文学部

は。われわれの住む町をとってみよう。それが日本中どの町であってもたいして事情に差があるわけではな い。古い町が戦災で焼け野原になり、バラックが建ち、小さなビルが並び、やがてだんだんと高層ビルにと ってかわられ、要するに、戦後今に至るまで、土木建築活動のたえることはなかった。われわれが生まれた 時の面影がどこかにでも残っていれば例外といっていい。昔でもそういう時代、そういう都市が探せばなか ったわけではない。大火もあれば戦争もあった。しかし、大火や戦争のあとで復興する町は、大抵、大火や 戦争の前と大同小異で、人間はみな生まれた時と似たりよったりの環境と世の中の仕組みの中で死んだも のである。だから、変化そのものは昔でも少なくなかったであろうが、その変化のほとんどは繰り返される 変化で、繰り返しのきかない変化というものは、人間一代を単位にとれば、一生一度経験すればいい方で あった。しかし、今では繰り返し可能な変化などというものは、探してもなかなか見つからないくらい珍し い。町の様子というのはもちろん一例であって、われわれの生活のどの側面をとっても、程度の差こそあれ、 同じことが起こっている。しかも日本だけではない。世界の非常に広い部分にわたってこの繰り返しのきか ない、つまり、方向づけられた変化(簡単のためしばしばこれを進歩といおう)が多発している。これは人 類史上きわめて異常であるといわざるを得ない。

もっとこの異常性を決定的にするのは、この進歩が明らかに、相当の率で、加速しているということであ る。いろいろの統計データを調べてみると、われわれの社会を特徴づける多くの指標が、最近はっきりと指 数関数的に上向きに曲っているのがわかる。統計をもち出すまでもない。最近の日本の農業事情の変化を 見るだけでいい。つい最近まで、米の増産は奨励金つきで奨励されていた。そして現状はご承知の通り、古 米の在庫の指数関数的増大である。この例で明らかなように、指数関数的増大はきわめて急速に危機をも たらす。この危機をきりぬけるには、指数関数的変化をとめなければならない。しかし、米の例で明らかな ように、だれも農民に過大な負担を負わせることなくこの危機を回避するいい知恵を持ち合わせていないの である。

危機の問題はあとまわしにして、変化の加速ということをまず考えよう。いうまでもなく、われわれの社 会における加速現象はすべて、直接または間接に科学技術の進歩の加速に根をもっている。そして科学技 術の進歩の加速は、何らかの意味の強力なポジティブ・フィードバック過程によって支えられていることは 疑いをいれない。そしてこのポジティブ・フィードバック過程の柱は、科学と技術の間の相互フィードバッ ク、あるいは情報と制御の間のフィードバックであるとわたしは考える。この両者の関係は簡単なもので、 もしわれわれが自然界について更に多くの情報を得れば、自然界のより優れた制御が可能になり、自然界 がよりよく制御されれば、われわれは更により質のいい情報を得ることができる。この関係がポジティブ· フィードバックを結果することは明らかである。

もちろん、この図式はきわめて基礎的なもので、別にごく最近になってこれが妥当するようになったとい うものではなく、人類は何万年も前から少なくとも潜在的には現在と同じく情報を処理し制御に利用する 能力を持っていたと考えられるから、やはり何万年も前からこの進歩の加速は起こっていたと思わなければ ならない。それにもかかわらず、ごく最近までこの加速がほとんど目に見えるようにならなかったおもな原 因は、自然が備えている各種各様のネガティブ・フィードバック機構によるといえよう。一例をあげると、 たとえば人類の一部族が農業技術を多少進歩させ、余剰収穫物を得るようになっても、その余剰は再進歩 のための情報獲得に投資されるより前に、大抵は次の3つの原因によって食い荒されてしまう。第1は人口 の増加で、第2はその富目あての他部族の侵略、第3に貧弱な情報保安手段に基づく技術情報の散逸であ る。それでも非常に長い時間をかけて、人類は不完全ながらもこれらのネガティブ・フィードバック過程を 制御することに成功してきたので、特に印刷術の発明に続く情報保守技術の飛躍的な発展と、蒸気機関の 発明に続くエネルギー制御の成功が、現在のポジティブ・フィードバック過程のモノポリーの出発に必要な 「脱出速度」を与えたと考えることができよう。

そこでもう一度現在に返って、現在の社会がこの猛烈な技術文明の加速化の中でどのような過程をたど ろうとしつつあるかを考えてみよう。

### Ⅲ 現代――社会組織の老化

現在の社会を眺めて、わたしにとって一番特徴的で、一番重大だと思われることは、われわれの持っている 社会組織の老化ということである。これはもちろん、技術進歩の加速から相対的にもたらされたものである が、そのことを論じるために、わたしは1つの概念を使いたい。その概念は負のエントロピーと呼ぶのが一番 適切であるが、詳しい説明を省くために、ここでは簡単にエネルギーと呼ぶことにする。ただし、ここでいう エネルギーは物理学における「保存される」エネルギーではなく、われわれの日常的な意味における「消費さ れる」エネルギーである。この消費されるエネルギーは、人間が触媒的に働くことによって情報に転換可能な ものであって、この過程が前節で述べた情報制御のポジティブ・フィードバック過程を支えているわけである。 現在、われわれは制御技術の進歩に伴って、膨大なこの「消費され得る」エネルギーを化石燃料から取 り出しており、相当部分が技術文明の加速のために使用されている。また相当部分が個人の必要消費にあ たられている。がそれで全部ではない。多量の過剰エネルギーが技術加速によって生じつつあるのである。 過剰ということばはいいすぎかもしれない。少なくとも日本を含めて多くの国々で、その「過剰」エネル

ギーは人々の生活を豊かにしているからである。豊かになることは原則的に悪いことは何もない。しかしな がら、不幸にしてわれわれの所有し使用している現在の社会組織は、本来、生存ぎりぎりの消費エネルギー を与えられた人々が大部分である社会のために作られたもので、大部分が豊かな人々である社会のために作 られたものではないというところから問題が生じてくる。

どんな問題かということを説明するために、まず豊かになった人々は何をするか考えてみよう。生存のた めに必要以上のエネルギーは、何か消費の目的を発見して消費されなければならない。これはわたしの仮説 であるが、人間は所有するエネルギーを単に消費するのでなく、情報ー制御の相互転換の触媒として(つま り生産的に)用いたがる非常に強い傾向を持っているように思われる。(ここではこの点を詳しく論じる余 裕はないが、場合によっては破壊も生産的であり得ることに注意。)そこで過剰エネルギーは多くの場合、 まず情報の入手と自己の制御圏の拡大に向けられるだろう。そのために、一方では無数の情報、疑似情報 が生産販売され、更に人々はなまの情報を求めて空間的に移動してまわることになる。同時に、まわり中の 人々が豊かである限り他の人間を制御することはますますむずかしくなるので、制御圏の拡大は、主として 物の次元で行なわれ、ますます物、特に制御手段としての機械の多い生活が求められることになる。しか し、このようなエネルギー消費の仕方は、じきに次の3つの理由によって大きな不満につきあたることにな るであろう。第1は技術進歩の加速は、このような純粋消費面でもますます効率をよくすること、つまり、 過剰エネルギーはますます消費されにくくなることである。第2に、この様な単なる情報の購入、制御の拡 大は、それ以上制御と情報の再生産につながっていかないから、わたしの仮説が妥当性を持っている限り、 多くの人々は、やがて生きがいの喪失と呼んでいい強い不満を持つことになるだろう。第3に、技術進歩の ますます進行する機械化と加速は、現在における情報制御転換の主過程である技術文明への一般人の参加 をますます困難にするということである。

要するに、よくいわれるように、豊かであるにもかかわらずではなくて、まさに豊かであるがゆえに、人々 は増大する過剰エネルギー(その中には過剰時間も含まれる)をかかえて、やがて次第に不満を大きくして いくであろう。そしてその不満は当然、現在の社会組織に向けられていくであろう。なぜなら、社会組織の 役割というものは、本来、人々のエネルギーの使用の仕方を整理し、その少しでも多くを情報-制御の拡 大生産過程(ある場合によってはその縮小防止過程)に投入するためのものと考えられるからである(社会 組織そのものがここでいうエネルギー、つまり負のエントロピーの一形態であるが、それはここでは論じな い)。たとえば一例をあげると、国家という社会組織は、ごく大ざっぱにいうと、通常、国民のエネルギー 消費の形を調整し、たとえばむだなトラブルを防ぐことによって生み出されるような過剰エネルギーを吸い あげて、国民全体のエネルギー(たとえば、文化・富)の保守、場合により発展に使うことを目的にする。 もちろん、国家というものの機能も目的もいろいろに変わってきてはいるが、そして今までの国家という社 会組織が非常に良い組織だったとはいえないが、少なくとも第二次大戦のころまでは、それは国民の過剰エ ネルギーを吸いあげるという機能だけは大体果たしてきた。しかしながら、現在のようにいたるところでエ ネルギーがだぶついている状態は、国家に限らず、多くの社会組織が本来の機能をもううまく果たすことが できなくなっていることを示している。

もちろん、ほとんど自動的にいろいろの組織のまにあわせ的手直しが行なわれてはいる。情報産業・レジ ャー産業などの大発展は、部分的に過剰エネルギーを吸いあげている。しかし、前にも述べたように、こう いう手直しはすべて一時しのぎ的役割しか果たし得ない。

現存の社会組織への不満が高まるといっても、だからといって人々がすぐ社会組織の破壊に進むとは考 えられない。なぜなら、人々が不満なのは過剰エネルギーを持っていることではなく、それがうまく使えな いことにあるからである。過剰エネルギーを持っていることは、少なくとも進歩への直接参加への可能性を 与える。そして、もし現在の社会組織を根底からうちこわせば、われわれは多分、その過剰エネルギー(つ まり豊かさ)そのものを失ってしまうからである。

だからその社会組織が直接破壊されることの可能性は薄い。しかしながら、その社会組織が過剰エネル ギーの氾濫によって自然に崩壊していくことは避けられそうにない。これは物理学の例でいうと、一般にた だばらまかれたエネルギーは熱エネルギーの様なもので、温度のあがった物体の組織は次第にとけて、より 自由な形態をとっていくことになる(エントロピー的な考察からすれば、これは単なる比喩以上のものであ るが、ここではこれ以上論じない)。物体の場合にはとけたですむが、社会組織の場合そうはいかない。も ちろん、本当に新しい、より自由な、そして豊かになった個人個人が、そのエネルギーをもって直接、情 報一制御過程に参与する(それは少しニュアンスは異なるが創造過程といってもいい)ことを可能にするよ うな社会組織が生み出されるにこしたことはない。また、そういう組織を作り出すことが、さしあたって人 類の最大目標でなければならないとわたしは考える。しかし再び、不幸にして、とわたしはいわなくてはな らない。不幸にして、まず第1に時間がない。かつて文明史上社会組織が大幅に変化したことは何度もあ った。新しい社会組織は試行錯誤的にできた場合も、初めからある程度のデザインがなされていた場合もあ った。しかし、加速がほとんどないか、あるいは現在よりはるかにゆるやかな時代では、移行のための時間 は現在よりはるかにあったし、試行錯誤の失敗や不完全なデザインによって引き起こされる悲惨も、人類は 何とか切り抜けることができた。しかし、今は過剰エネルギーによって地球上の文明全体が一種の爆弾のよ

うなものに変わりつつあるので、ちょっとした失敗は人類の生命とりになる危機が十分ある。それなのに、 不幸にしての第2番目は、われわれのだれもが、そういう新しい社会組織がどのようなものであるべきかに ついて、ほとんどデザインどころかビジョンらしいビジョンさえ持ちあわせていないということである。加 速が早すぎるからである。さすがに優秀な人類の適応能力も、今や、やや息ぎれし始めてきているので、短 期の未来予測というものがあちこちで真剣に始められていながら、びっくりするほど当たらないというのも その証拠の1つである(この論文で筆者が行なっている予測のようなものも、もちろん当たらない公算の方 が大であるが、より悪い方向にはずれなければ幸いである)。

そこで、どの点から考えてみても、今のままでほうっておけば、新しいより理想的な社会組織が急速に作 られる可能性は薄く、その前に現在の社会組織がお手あげになって崩壊してしまう公算の方が大である。こ ういうと大げさに思われるかもしれないが、現在、崩壊の徴候はいたるところに現れている。崩壊の度合を 示す1つのいい尺度は、組織のもっている権威の喪失であるが、今、世界中のどれだけの国が、例えば第二 次大戦当時の威信を国民に対して持っているか考えてみればいい。未だに「国家のため」ということばが国 民に自発的に過剰エネルギーを供出させるための魔法のことばとなり得るのは、現実に周囲からの脅威にさ らされている、あるいは現実に戦っている、比較的豊かでない国々に限られる。もちろん豊かな国々でも、 崩壊がもっと進んで国家組織そのものの基礎がぐらつく段階になれば、この昔ながらのたがの締め直し法、 つまり、外敵を用いようとするかもしれない。これもまたわれわれの近い未来における大きな危険の1つで ある。しかし多分この方法はうまくいかないだろう。すでに述べたように、わたしのここで使っているエネ ルギー概念には情報も含まれるので、情報の豊かさにはある限度を越えると、旧組織のたがの締め直しはも うどんな方法をもってしても不可能という、引き返し不能点があるように思われる。

国家のほかに崩壊の徴の明らかな社会組織には、いうまでもなく教育組織がある。産業組織は、激しい 競争制度のために今のところ比較的無傷のように見えるが、それでも無気味な徴候が各所に現れている。ア メリカのいわゆる世界企業は、ごく最近の産物である複合企業を含めて、最近軒なみに業績が低下してい るし、これが一時的なものか何ともいえないが、世界企業が世界を征服しながら立ち枯れになる可能性も少 なくはないように思える。

国家とか大企業とかいう大社会組織がいつ本格的に崩壊するかという予言はできない。しかし、歴史の 例でみても、大組織の崩壊は始まりだすと早いのが通例で、しかも指数関数的に増加する変化の速度は、い つもびっくりするほど早く(というのは、人間はなかなか直線的外挿から抜けられないので)われわれを終 局に連れていってしまうのである。そしてこういう大組織の崩壊は、当然、ほとんどの組織をまきこむはず で、もしその時までに新しい組織が準備されていなければ、人類はそれこそ法も秩序もない混沌の中にぶち こまれることになるだろう。そして、なまじわれわれは現在膨大な蓄積エネルギーを持っているばかりに(人 類を何度もオーバーキルできる核エネルギーの貯蔵を含めて)、この混沌状態は人類の存続にとって徹底的 な危険をはらんでいる。

Ⅳ 現代––地球文明の成立とそのリスク

もちろん、前節で述べた危険について読者に信じてもらえる歩止りは、せいぜい1%ぐらいだろうと思う。 せめてその率を2%に引き上げるために、もう少し別の角度から人類の直面している危険について考えてみ たい。それは、地球統一文明の成立とそのもろさということである。

現在、世界は政治的にはまだ無数の国家に割れていて、世界連邦とか世界政府というものはお題目以上 を出ないことはだれの目にも明らかである。しかし政治以外の社会組織については(実は政治もそう例外で はないのだが)、世界の統合は激しく進んでおり、それらのからみあった組織の目の上を同一の情報が世界 中を、ほとんど瞬時に、流れている。もし1つの文明を同一知識の共有という点から定義するならば、世界 は現在1つの文明圏を構成しているという方が正しいであろう。もちろん、いろいろな国家や国家ブロック が各種の政治的あるいは経済的カーテンを国境におろしていて、情報に対するフィルターの役をさせている が、現在の文明の中核をなす技術情報については、このようなカーテンはほとんどないに等しい。

たとえば、今、ある国で非常にすばらしいかぜ薬が発明されたとしよう。どんなかぜも一服のめばすぐな おり、しかも値段はただ同然としよう。人は政治的イデオロギーいかんにかかわらずかぜはひくから、この 薬はたちまち爆発的に世界中に広まり、この薬をのんだことのない人間は、よほどジャングルの奥でも探さ なければいないということになるだろう。そして数年後に、ある致命的な副作用がこの薬にあることが発見 されたら?

こういうことは明日にでも起こりうるし、これが起こるのをチェックする方法は今のところない。こうい う点から見て、日本が経口避妊薬の一般販売を許可していないのは賢明なことといえるだろう。しかし、こ れも今の経口避妊薬の使用が不便だからできることで、たとえば、一錠飲めば数年有効で、妊娠したけれ ば効果打消しの薬を飲めばよく、しかも値段が非常に安いとなれば、人道上からも許可しないわけにはいか なくなるだろう。そのように人道の名のもとに世界中で同一のことが行なわれれば、世界中は全く同一のリ スクにさらされることになる。このような例はあげようと思えば限りなくあげられる(たとえば公害による 空気汚染や海水の汚染もそうである)。要するにわたしのいいたいのは、人類が1つの文明しか持たないこ

とは人類存続上の危機を非常に大きくすることである。昔のように1つの文明が崩壊するとき、地球上の 他の場所で別の文明が勃興しているというわけにいかないからである。

#### $\mathbf{V}$ 未来――統一人間・社会科学の成立

前置きが大変長くなったが、このへんで心理学の将来という主題に入ることにしよう。もちろん、今まで の前置きはすべてこの主題のためのものなので、一応ここで整理してみることにする。

地球上の文明は急速に1つになりつつある。その文明の特徴は技術的であり、加速していることである。 加速に伴なって大量の余剰エネルギーが生み出され、一部の技術的先進国においてそれが豊かさをもたらし ている。しかし、現在の社会組織は、この人々の豊かさに対して使用目的を与えることができないでいるた めに、急速に権威を失い崩壊の危険を増大させている。一方、旧社会組織に代わるべき新しい社会組織は、 まだ構想さえ立てられていない。

ここで一言追加すると、現在の技術進歩の加速は無限に続くものではない。たとえば、いろいろの統計上 にあらわれた指数的増加曲線を外挿すると、しばしばあと数十年後に無限大になる。こういうことはもちろ ん起こり得ないので、どこかで加速は頭打ちするはずである。加速が止まればそれでいいではないかという わけにはいかない。もちろん、加速が最大の危険の原因である限り、何としてでも加速過程を制御すること は、われわれの一番の必要事ではあるが、だからといって、やがて自然に止まるはずだからほうっておけと いうわけにはいかない。たとえていえば、人類は今まで自動加速の新型のスポーツカーに乗っていたような もので、十分技術進歩の速度の上がるのを楽しんできたといえる。しかし、あまり速度がとめどもなく上が るので不安にはなってきたし、公害とか何とかいったエンジンの焼ける臭いがしてきたし、何とか加速を殺 したいのだが、あまり新型の車でブレーキがわからない。いうまでもなく、やがてエンジンが焼けきれて止 まると、のほほんとしているわけにはいかない。速度がつきすぎて車が制御不能になれば、何かに衝突して 一巻の終りになる公算が大である。自然のネガティブ・フィードバックは一見種切れのように見えるが、最 後に人間自身という切札が残っていることを忘れてはならない。

それではわれわれはどうすればいいかというと、わたしの考えでは、危機を回避する道は2つしかないよ うに思われる。第1は、われわれの社会組織がついていけないような加速をセーブすること、第2は、この 方がもっと望ましいが、加速を制御できるような新しい社会組織を急いで作ること。どちらもしかし同じよ うなことなので、どちらにしてもわれわれはまず、この人類の乗っている技術文明のスポーツカーが、自動 加速機構を含めて、どういう仕組みで動いているのかということを詳しく知らなくてはならない。技術文明 といったところで、現在のところはまだ機械の文明ではなく、人間が作って人間がエネルギーを供給してい る文明である。しかし、不幸にして、われわれ人間は、人間および人間が作っている社会について、機械に ついて知っているよりもはるかにわずかしか知ってはいない。

だから結論は一見平凡なところにおちつく。要するに現代社会の致命的欠陥は、自然科学技術が独走し ていて、人間社会科学がまるっきり遅れていることにある。私の推測が正しければ、現代文明と多分人類 自身をも救う唯一の道は、人間社会科学を非常に精度の高い巌密科学にまで急速に発展させることである。 結論は平凡だが、問題はそんなことが可能か、ということにある。現在の人間社会関係諸科学の実情を 見ると、そうした統一人間・社会科学の発達は絶望に見える。しかし、実際の可能性はそれほど少ないわ けではない。内部からの発展の契機、内圧は小さくても、社会危機が現在よりもう少し明瞭になってくる と、外部からそのような統一人間・社会科学発展を求める要求、外圧が急速な高まりを見せるだろうとい うことを見落としてはならない。もちろん、外圧だけで学問が発展するわけではないが、それは学問の急速 な大発展に必要な連鎖反応のための環境を作り上げる。つまり、人材・資金・強い外部の要求から来る高 まった緊張状態などが、通常では絶対不可侵なような学問間のセクトの壁をある程度とかし、あとはただ1 つの「核分裂」、つまり正しいアイディアによって爆発的連鎖反応が起こるための環境が整備される。そし て多分正しいアイディアなどというものはいつでもその気になれば出てきうるもので、ただ、現在の人間· 社会科学の現状ではそういうアイディアは発展のしようがないので、したがって出てこないということだと 思う。これは何も、学問上の保守主義が革新的なアイディアを押しつぶしてしまうということをいっている のではない。もちろん、そういうこともあるが、一番重要なことは、ここで考えている統一科学の対象であ るダイナミックな人間社会というものは、物すごいマンモスであって、それを精密に記述し予言するという ようなことは個人の力などではどうにもならないものだということである。だから、だれもそういう方向で ものを考えようとしないし、したがってアイディアも出ないことになる。

しかし、遠からずこういう科学–––それは巨大科学中の巨大科学であるがの–––必要性が本当に認識さ れる時が来るであろう。そうすれば正しいアイディアは直ちにとりあげられてマスアタックにかけられるこ とになるだろう。したがって、そろそろ事情は変わりかけているので、今からアイディア探しにかかって決 して早すぎることはない。

そこで、求められているアイディアはどういう種類のものであるかを考えてみるためにも、この巨大科学 としての統一科学が幸いにでき上がった暁には、どういう性質のものであるかを予想してみよう。

まず、この科学が一応実用段階に入った最初の段階では、それは理論模型としては恐ろしく膨大で、こ

みいった、不格好なものであろう。それは理論というよりは模型という面がはるかに強く、多分この科学の ために特別に設計された計算機群の中に、あらゆる種類のデータと共にぎっしりつめこまれるだろう。研究 者のだれひとりとしてその模型の構造を細部まで知っているものはないだろう。それでもこの模型は、絶え ず現実の地球社会の動きをシミュレートし、未来のかなり正しい予言を生産し続けるだろう。もちろん、そ の予言は確率の形でしか記述されないだろうし、さらに、絶えず新しい事実のフィードバックによって模型 の自己修正が行なわれるであろう。そしてさらに重要なことは、この模型はもし人類が今こういう選択をし たら、ああいう選択をしたら、それぞれ未来はどう変わるかという条件つき予言を生産するだろう。なぜな ら、それぞれがこういう科学を今必要とすることの最大の理由であるからである。

さて、この模型が、少なくとも第1段階では理論としてはあまりすっきりした形を持っていないであろう と考えるには理由がある。わたしの意見では、人間・社会科学の発展が今まで非常に遅かったわけは、1 つはあまりにも「一般理論」が横行しすぎたためであると思う。ここで一般理論というのは、非常に簡単な 原理から、何でもとはいわないまでも、非常に広い範囲の現象を説明してしまおうという理論のことであ る。もちろん、計算機が存在しなかった時代にあっては、対象とする人間・社会現象の複雑さと人間個人 の情報処理能力の間の大変なアンバランスから、このような一般理論が求められたのは当然だし、また、あ る程度の一般理論は、ここで考える統一科学の模型という構築物にあっても鉄骨のような役割を果たすた めに絶対必要である。しかし、残念なことに、今までの一般理論は、特に心理学にあっては、あまりも一般 性を強調しすぎた。一般理論と一般理論を組み合わせてもっと一般の理論を作る試みがなされるためには、 あまりにもそれぞれの一般理論が不遜にも学説の真理性を強調しすぎた。そのために学界の論争は不毛な 真偽論争に終始して、理論の積み重ねによる進歩というものがほとんど起こらなかったのである。真か偽か を厳密な尺度で論じたら、思いつきから出てきた一般理論は偽にきまっているといえる。

もちろん、遠い将来には人間・社会現象を極めて単純な理論からほとんど説明できるような本当の一般 理論が生まれないとはいえない。しかし、人間個人の極めて限られたデータ処理能力からいって、こういう 一般理論をだれかがはたと思いつく確率はほとんど無視できるぐらい小さい。だから、ここで考えている統 一科学では、そんな一般理論が偶然に現れて来るのを待っているわけには到底いかないので、まずとにかく がむしゃらに我々の社会のダイナミックな様相を記述するところから出発するよりない。もちろん、我々の 社会そのものに含まれる情報量は、これから近い将来に作られうる計算機の情報処理容量と比べて天地の 差があるので、理論なしで満足な記述ができるはずはない。しかし、さしあたって必要とされる理論は、旧 来の意味での一般理論ではなく、極めて多数の、他の理論と論理的にかみ合わせることのできる、いうなれ ば部品的理論群であるといえよう。部品的ということはつまらない理論ということではない。この新科学の 対象全体から考えれば、個人の特徴や行動だけを記述する心理学の理論はすべて部品的である。そうでは なくて、ここで部品的というのは、それらの理論の1つ1つが、他の理論と組み合わせて使うことができ、 またすぐ相互にかみ合わない場合には改訂を許すだけの柔軟性をそなえていることを意味する。

そういう部品的理論とはたとえばどういうものかということを簡単に定義することはむずかしい。しかし、 たとえば宇宙船の部品を考えてみよう。たとえビス1本でも、それはビスとしての本来の機能の他に、たと えばアポロという宇宙船全体に課せられた軽量・堅牢・耐熱とかいう規準を満足しなければならないし、そ のビスが使われる船体なら船体の材質に合わなければならない。もう少し具体的にいうと、たとえば幼児の 知能発達に関する理論は、抽象的な真空における理論でなく、発達の背景となる社会の文化、両親の性質 等々の違いにおいて、それぞれどういう経過をたどるかという答えを出しうるものでなくてはならない。初 めから答えが正しいことを期待されるわけではない。ただ現実の結果と違っていたら直ちに修正可能な、「開 いた|理論であることが要求されるわけである。

そういう部品的な、開いた理論の集合から模型が建設されるわけであるが、その建設はもちろん容易な仕 事であるわけがない。最初は強引にやるよりないだろうから、結果はでたらめなものになるにきまっている。 それが修正に修正を加えてやっともっともらしい予言を生産するようになった段階でも、その模型は恐らく 怪物的なものであろう。いわば、それはコペルニクス以前の、プトレマイオスの天体運行模型のように、恐 ろしく複雑な、全体としての理論的統一などというものはどこにもないようなものであろう。それでも、プ トレマイオスの模型は相当に精密な予言をしたのだし、また、それがあったればこそ後のコペルニクスの簡 潔な理論が生まれるもととなったわけである。この統一科学にもやがてそういうコペルニクス、ないしは引 き続いてケプラー・ニュートン・アインシュタイン等が現れることを期待しよう。しかし、さしあたってわ れわれはそこまで心配する必要はない。

VI 統一人間・社会科学における心理学者の役割

そこで、次にこの統一科学における心理学の役割を考えてみよう。この科学の対象はダイナミックな社会 過程であるが、それは現在の意味の社会学ではない。それは恐らく現在のどの人間・社会科学にも似てい ないだろう。ここで統一というのは、いろいろの領域の人間・社会学者が(実際にはさらに多くの自然科学 者も参加することになるだろう)一緒に仕事をするということで、現在ある人間・社会諸科学をただ一緒 にくっつけようとするものではない。恐らく仕事の大部分は全く新しい種類のものになるだろうし、そうい う新しい領域では特に心理学者が活躍しなければならない。なぜなら、結局、人間社会の最後の単位は人 間であって、人間の活動ぬきに社会の動きを考えることはできないからである。ある意味ではこの新科学に おける心理学の位置は、物理学における核物理に近いものになるだろう。

ということはしかし、心理学者が個々の人間だけに関心を集中していていいということではない。すでに 述べたように、この新科学では個々の人間は常により大きな社会環境の中に位置づけられていなければなら ないし、さらに、物理学とこの人間·社会科学とが決定的に違うのは、後者ではミクロとマクロのレベルの 差が前者よりはるかに小さいということである。マクロ社会の単位は、それをどうとるかは大問題であるが、 大きくてもせいぜい億のレベルの人数であり、また、個々の人間の間の個体差は原子や素粒子の一様性と は比べものにならない。だから人間·社会科学では、マクロ現象をミクロ単位の集合上の統計法則で簡単 に説明することはとうてい期待できないのである。

もう1つの人間・社会科学と物理学の大きな差は(数えあげればまだいくらでもあるが)、人間という研 究者が、物理学ではマクロ単位であり、人間・社会科学ではミクロ単位であるということである。後者で人 間がミクロ単位であるということは、われわれにとってミクロ単位の現象はわかりやすいが、マクロ単位の ことばはどうしてもつかみにくいということになる。だから、この新科学を推進するにあたって一番必要な ことは、どうしたら新しいすぐれたマクロ概念を得るかということで、その点、従来あまりマクロ概念には なじみのない心理学者の方からかえって新鮮なアイディアが出るかもしれない。

### ⅤⅡ 未来––統一科学成立以前および統一科学不成立の場合

さて、以上は新科学の成立を前提にした議論であったが、最後にそのような新科学が成立するまでの期 間、および、そのような新科学が流産または失敗した場合の心理学はどうなるかを簡単に考えてみよう。

第1に、ごくごく近い未来の話である。さしあたって現在の心理学は内部的に大きな発展の契機をもっ ていないから、心理学の目立った発展は主として、外圧とはいわないが、急速に発展する外部科学との接 触、および外部技術の導入によって引き起こされるだろう。そのような隣接科学としては、どれも相互に関 係が深いわけであるが、第1に、生理学・生化学・薬学等があげられるであろう。それらの諸科学の成果 は、心理学が昔からかかえていたなぞの幾つかをといてくれるだろうし、また新しいなぞも提供してくれる だろう。そういうことはわれわれにとって大変ありがたいことなのだが、一方、後に述べるように、そうい う外部科学から心理学が単に技術だけを吸収すると、心理学そのものが大変危険な方向に導かれていって しまうおそれがある。もう1つ、絶対に見落としてならない外部技術発展の影響としては、大計算機のタイ ムシェアリング、または比較的安価高性能の実験室用計算機の開発による、計算機をオンラインで使用し ての心理学実験法の持つ可能性である。このようなオンライン実験は、いずれ心理学実験の概念を根本的 に変えることになるだろう。その結果、非常に広い新領域が展開するので、そこから何が出て来るかは予断 を許さない。一例をあげれば、たとえば児童心理学では、児童に、計算機にオンラインで結ばれた、ある複 雑な動きをする玩具を与えることが考えられよう。子どもがその玩具でどういう遊び方をするかは即座に細 部まで分析され、必要な情報が得られると、計算機はさらにその情報に基づいて次に必要とされる情報は 何かを決め、それが得られるように玩具の性質を変化させる。もちろん、すぐこんなことができるようにな るわけではないが、やがてそうなることは必然である。となると少し恐ろしいような気がするのはわたしだ けだろうか。この実験の被験者は何も児童でなくてもいいのである。あなたがある日あるおもしろそうなお となの玩具が一杯備えられた部屋に投じ入れられて、その部屋の中で好き勝手に遊んで出てくる。その時に はあなた自身の知能・性格等々に関する完璧な情報がどこかの計算機のデータバンクにコード番号つきで しまわれている-

しかし、現在のテストというものも、こういう方法の原始的な形態であるし、本来心理学というものは大 変危険なものなので、今までほとんど無毒であったということは大して自慢になることではない。

そこでもう一度最初の仮定にかえって、社会危機が強まり、心理学への外圧が急激に増し、それでも新 科学は流産してしまったという場合を考えよう(残念ながら新科学はまだ成立していないので、新科学が成 功するか失敗するかを新科学を使って予言することはできない)。もちろん、流産、不成立の可能性は非常 に大きい。そしてその場合にも不幸にも心理学は発展するに違いないのである。もう少し厳密にいうと、統 一された人間の学問としての心理学ぬきに、個々の心理技術のみが大発展をとげるであろう。その心理技 術の中心は、社会の要請に従って人間制御の技術になるだろう。なぜそれが不幸かは説明を要しない。

少し話題をしぼって段階的に考えてみよう。仮定によって新科学は成立していないから、われわれの社会 は無制御のまま、現在ようやく明らかになりつつある諸傾向がますます極端におしすすめられていくわけで ある。そこで心理学者のところへまず持ちこまれるのは、各種各様の不適応の問題であろう。この不適応者 の数は、社会が豊かになるにつれて、そして技術進歩が加速するにつれて、雪だるま式に、つまり、指数関 数的に増大するであろう。そしてこの豊かさから来る不適応は、生きるために全エネルギーを消費しなけれ ばならない社会における不適応よりはるかに処理が困難であるに違いない。なぜなら、すでに述べたように、 豊かな社会における不適応は、(広い意味での)社会の進歩に直接参加することによってのみ解消できるの だが、技術社会の技術水準と一般人のレベルとは開く一方だから、参加の手段の方は閉ざされる一方であ

るに違いないからである。この問題に対する一番直接的な解答は2つ、教育革新と、麻薬の公認であろう。 第1の方法は参加の手段を作ることで、第2は参加の欲求を忘れさせることである。多くの政治組織がや がて圧力に負けて第2の道を取るかもしれないが、これは結局、さらに不適応者をふやすだけに終わるだろ う。心理学者は教育から治療から、犯罪等々にわたって大活躍を強いられるだろうが、いずれにせよ、個々 の人間を相手にしている限り、不適応者の増大を食いとめるには無力である。過密都市、産業構造の考え られないくらいの急速な変化(最近の農業事情を外挿してみればいい)等は、社会の中心組織にはほんの かすかな糸でしかつながっていない自由人間を大量生産し、そうなったらもう不適応者ということばおかし いことになる。社会組織という戦艦は沈没しつつあり、むしろ、それにしがみついている人間の方が不適応 者といえるからである。自由人間達は集団を作り、そういう集団は離合集散を繰り返すだろう。世界の政 治情勢は恐ろしく流動的なものになるだろう。もちろん、そういう事態に一直線に進むとは考えられない が、われわれが自分たちの社会の動きを制御できないでいる限り、そして最終戦争が起こっていない限り、 やがてそういう状態に行きつくのは必然であるように思われる。

この状態はもちろん人類にとって非常に危険な状態である。なぜなら、この状態の極限では、ある意味で すべての人間が不適応者であり(ということはつまり、社会組織の方が人類に対して不適応ということの裏 返しにすぎないが)、あらゆる人間が現状の変更を望み、しかもどのように変更すべきかの統一的ビジョン が存在しないという状態に到達するからである。その結果起こりうることとしては、まず第1に、戦争とい う昔ながらのエネルギー急激消費の手段が考えられるが、しかし、いわゆる本格戦争が起こるとしたら、こ の時期よりずっと前でなくてはならない。この時期にはもう本格戦争ができる主体というものがなくなって いるので、この時期の戦争というのは世界中何が何だかわからない内戦状態といったものだろう。その結 果、もし人類が幾らかでも生きのびれば、残った人類は豊かさを完全に失って、前文明期の貧しさで安定 することになる。あるいは戦争を経由しないで、産業構造が崩壊してしまい、豊かさが自然消滅することも あり得る。心理学が関係してくるのは、そのどれでもない第3の道で、それはだれかが、どこかで、社会を 制御するのでなくて人間個人を制御する方法を発見する可能性に関連している。

そしてわたしの考えでは、上の3つの可能性の中で、これが一番確率が高い。もちろん、わたしが考えて いるのは薬物を媒介にしての制御である。現在そういう方法がどこかで積極的に研究されているかどうかは 知らない。しかし、権力を握った政治組織の一番好まないものは社会の状態が流動的になることで、当然、 将来この種の研究には大きな力が注がれることになるだろう。たとえ積極的に奨励されなくても、現在の薬 学と大脳生理学の発展からどんな副産物がいつ出て来ないものとも限らない。そして一度、ある薬、たとえ ば催眠薬が発明されたら、政治組織は権力を持っている側であれ、持っていない側であれ、イデオロギーい かんにかかわらず、それをちょっと使ってみたいという欲望に抵抗するには内在的モラルが弱すぎ、誘惑が 強すぎるだろう。こういう薬物の使用は原爆と違ってきわめて探知されにくいために、原爆以上に危険であ る。なぜなら、政治組織がそういうものを使い始めたら、エスカレートしないではおかないからである。そ して当然、多くの心理学者が招集され、そのようないろいろの補助手段を使っての人間制御法の発展と効 率化が求められるだろう。心理学者にとって人間を自由に制御する方法の研究は誘惑的に違いない。その 立場はロスアラモスに集まって原爆を製造した物理学者の立場に非常に似ている。が原爆は陽性で、薬物 による精神制御は陰性である。わたしは後者によって人類が化物の集団に変わるぐらいなら、むしろ前者に よってきれいさっぱり絶滅した方がましだとさえ思う。

VⅢ 結語

わたしは極端なケースばかり述べすぎたようである。しかし、決して危険を誇張したとは思わない。限ら れた紙数で人類の未来と心理学のかかわりあいを論じるには幾つかの極限的ケースを述べるよりないので、 恐らく人類は、人類の種族保存の英知によって多分極端な危機だけは何とか回避して通るであろう。しか し、だからといって、われわれ、特に心理学者が手をこまねいていていいというわけではない。少なくとも これからの社会では、心理学者が、古風ないい方だが、善にも強く悪にも強い主役であるという点だけは十 分述べたと思う。

### 文献

- 1. 戸田正直: "Possible roles of psychology in the very distant future." Proceedings of the IXXth International Congress of Psychology, (近刊) 及び General Systems, Vol.XV, Mental Health Research Institute, the University of Michigan, 1970, 105-108.
- 2. 戸田正直: 「心理学の未来」文科系学会連合誌 (近刊)
- 3. ボールディング、公文俊平訳:「経済学を超えて」1970, 竹内書店.
- 4. DUBOS, R.: "A Social design for science." Science, 1969, 166, 1.
- 5. FOA, U. G. & Turner, J. L.: "Psychology in the year 2000: Going structural?" American Psychologist, 1970, 25, 244  $\sim$  247.
- 6. MURPHY, G.: "Psychology in the year 2000." American Psychologist, 1969, 24, 523  $\sim$  530.

●特集

# 感情システムと認知システム: アージ理論の立場から1

# 梅村学園学術顧問・中京大学 戸田 正直

The emotion system and the cognition system, viewed from the standpoint of the urge theory Masanao TODA (Academic Advisor, Umemura School System/ Chukyo University)

Some fundamental aspects of the emotion system and the cognition system, viewed from the standpoint of the urge theory are briefly discussed. The urge theory, developed by the author, regards the human mind as a software evolved mainly to survive the wild environment in which the evolution has taken place. The emotion system and the cognition system, the major subsystems of the mind, are two separate systems albeit closely interrelated in their functions. In this paper will first be given a general framework of the emotion system, followed by some specific mode of operation of the cognitive system, a part of the foundation of certain operations of the emotion system. In doing so, several specific topics, such as the hereand-now effect, attention traps, control of emotion through cognitive means, dynamic schemas with which we think, imagination, language, and so on, all of which play indispensable roles in the operation of the mind as software that drives the humans as well the animals.

Key words: emotion, cognition, urge, appraisal, attention trap, here-and-now effect, dynamic schema, mental simulation, imagination, thinking, language

筆者が開発して来たアージ理論を、感情システムの基本構造と、感情システムが働くのに不可欠な認知 システムの活動様式に話を絞って概観を試みる。この二つのシステムは心というソフトウエアの重要なサブ システムであって、一応別システムであるが、ともに協調しながら、心が動物から人間へ野生の環境の中で 生き延びソフトウエアとして進化してくる間、重要な役割を演じてきた。本稿ではまず感情システムの基本 構造を論じたうえで、感情を論じるうえで必須な認知システムの働き、特に思考とか想像とかと呼ばれる |働きを概説する。そういう議論の間に、「今ここ」効果とか、アテンショントラップとか、認知による感情の 制御とか、考えるための道具としてのダイナミックスキーマとか、想像とか、言語とか、その他、人間、動 物を含めて、心というソフトウエアの働きを理解すために不可欠な諸概念もともに論じる。

キーワード:感情、認知、アージ、状況評価、アテンショントラップ、今ここ効果、ダイナミックスキー マ、メンタルシミュレーション、想像、思考、言語

### アージ理論の基本仮定

アージ理論とは、「感情」という視点から、人間の「心」の働きをソフトウエアとして解明しようという 筆者の試みの総体を指す。本稿ではまずアージ理論の基本仮定を述べた上で、「感情」と「認知」という2 つの心のシステムの働きの概要をアージ理論的に議論することにしたい。

アージ理論の基本仮定は、まず、感情システムが動物界で種を超えて「進化」してきた生き延び用のソ フトウエアであるとする点にある。チンパンジーの感情のレパートリーは人間のものと実質的にほとんど変 わらず(Hebb & Thompson, 1954)、恐れや怒りのような感情の起源は、かなり原始的な動物までさかのぼ ることが出来る。つまり、感情システムは、おそらく何億年という長い時間をかけて、比較的単純なシステ ムから人間の感情に代表されるような複雑なシステムに進化してきたものと考えられる。進化は厳しい過程 だから、そういう進化が起こったということから、感情は、それを持っている動物の「生き延び」に有益だ ったに違いないという結論に必然的に導かれる。

では、感情がどういう意味で生き延びに有益だったのだろうか。例えば、"恐ろしい"という感情を考え てみよう。ある動物の個体がその棲息環境で捕食者にばったり出会ったとしよう。そういう問題状況で生 き延びるためには、可能なら、すぐ安全な場所に逃げるに越したことはない。何をしようかとぐずぐず悩ん でいたりするのは命取りである。そこで、そういう状況では取りあえず一目散に「逃走行動」を取らせよう というのが"恐れ"という感情が持つ重要な「生き延び問題解決」機能である。この感情の機能をアージ

<sup>&</sup>lt;sup>1</sup>本稿は、「認知心理学研究」第3巻第2号(2006)のpp.205-215に「第1回日本認知心理学会独創賞記念講演内容」として特別寄稿さ れたものである。転載を許可してくださった認知心理学会に感謝する。

理論では「アージ(urge)」と呼ぶ。

このような機能としてのアージを考えた先駆者としては William James がいる。ジェームズはその心理学 原理(Principles of Psychology, 1890)の中で、ジェームズ以後ほとんど取り上げられなかった"Instinct"と いう章において「本能(instinct)」の名のもとに、人間の持つこうした機能を数十挙げ、後いくつあるか分か らないと述べている。この章が彼以降の心理学者によってほとんど無視されてきたのには「本能」という言 葉が災いしたのだろう。本能という言葉は明らかに一時あまりにも乱用された。動物がどういう状況の中で 何をしようと、それはその動物の本能によるものとして単純に片づけられてしまった。何でも説明できる概 念は真の科学的概念ではない。しかし、生き延び問題解決機能としての人間のアージ(誤解を避けるため に、以後、本能という言葉は使わない)は決してそんな単純なものではない。

例えば上に述べた"恐れアージ"のもとでの逃走行動を考えてみよう。逃走行動と一口に言っても、実際 には非常に多くの選択肢(「行動プラン」と呼ぶ)がある。走って逃げるのもあれば、木に登るのもある。捕 食者に見えないところに隠れるというものもあれば、もし捕食者がまだ自分に気がついていないようなら、 出来るだけ相手の注意を引かないようにじっとしているというのもある。そういう多様な選択肢からどうい う行動プランを選ぶかということは「意思決定」の問題である。その意思決定をどのように正しく、多くの 場合ごく短時間に、やってのけるかを解明するのはアージ理論の基本課題の一つである。

ここで付け加えておかなくてはならないのは、「アージ機能」だけで感情システムが動いているのではない ということである。アージは問題状況のカテゴリーの数だけあるので、問題解決のためにアージを発動する ためには、自分が現在置かれている状況がどういうものであるかを正しく「評価」する必要がある。感情シ ステムの中でこの状況評価の仕事をしている機構を「評価モニター(appraisal monitor)」と呼ぶ。評価モニ ターの仕事は当然外部状況の認知に大きな影響を受けるから、その点では「認知システム」の援助を必要 とする。認知システムが感情システムとの関係でどういう働きをしているかについては主として本稿後半の 部分で議論する。

さて、評価モニターが算出する状況認知とは必ずしも外部状況の認知に限られないということに注意し よう。内部状況--主として個人の身体を構成している各部分の状態(例えば"腹が痛い"など)の総体か らなるーーも、外部状況と等しく重要である。評価モニターは主として認知システムから外部状況を構成 している各要素とその関係についての情報を受け取り、一方、身体を構成している各要素からそれぞれの状 態についての情報を受け取り、その全体の入力を総合して本人が置かれている全体状況を把握し、それを 「ムード状態(mood-state)」という強度を持った多次元の感情変数に変換する。ムード状態はひとたび形成 されると、再び個人(個体)の各サブシステムにフィードバックされて、それらのサブシステムの状態に影響 を及ぼす。例えば、認知システムにフィードバックされたムード状態は、「フィーリングス(feelings)」として その後の認知活動に影響を及ぼし、顔面筋肉では表情を作り、骨格筋を緊張させたり弛緩させたりし、自 律神経系の働きを制御し、その他いろいろのことをする。こうしたサブシステムへの影響は、ムード状態の …<br>強度が高いほど大きい。(このようなムード状態の働き方は、Nobert Wiener がその著書サイバネティック ス(Cybernetics, or control and communication in the animal and the machine, 1948)の中で仮説的に提唱し たaffective tone(感情的トーン)の考え方に非常に良く似ている。ウイーナーが実証して見せたように、動物 (人間を含む)の身体の中には非常にたくさんの負のフィードバック機構が働いている。こうした多数の負の フィードバック機構が個体の置かれた状況にあわせて調和的に働くためには、各フィードバック機構が感情 的トーン(affective tone)とでも呼ぶべき自分の状態報告を、中枢にある affective tone totalizer(感情的トーン 集計機構)に送り、そこで集計された感情的トーンが再び各機構にフィードバックされることによってのみ 可能であるとウイーナーは論じた。上に述べたムード状態の考え方は、このウイーナーの感情的トーンの考 え方の拡張であると見なすことができる。)

話をムード状態に戻そう。すでに述べたように、ムード状態は個人のおかれた全体的状況を、主としてそ の個人の生き延びに関して評価したものであるから、状況の種類というものが本来実質的に無限の可能性 を持つものである以上、個人のムード状態も原則的にほとんど無限の種類を持つと考えるべきだろう。ジェ ームズが前掲の本の中で"infinite shade of emotion"(感情の持つ無限の陰影)と呼んでいるのは、このムー ド状態の無限性を指していると考えることが出来る。しかしただ無限と言っているだけでは話が進まないの で、アージ理論では近似的にn-次元の(nはかなり大きい未知の数)「ムード状態空間」というものを考える。 この空間の中のすべての点が一つのムード状態に対応するわけで、類似したムード状態ほど近接している。 さらに、この空間の原点から各状態点までの距離が、そのムード状態の持つ強度を表す。(ムード状態空間 は実質的にはベクトル空間として扱えるが、数学的詳細はここでは省く。)

類似したムード状態点が近接して存在することから、ムード状態空間全体をある有限の数の「領域」に 分割することが出来る。これらの領域の大部分には名前をつけることができて、例えば"恐れの領域""怒 りの領域""喜びの領域"などと呼ぶことが出来る。というのも、個人のムード状態がある領域にあるとき に同じアージが起動されるように領域を定義することができるからである。例えば、蛇が怖い人がいたとし よう。こういう人が歩いていて目の前に蛇が出てきたら、その人のムード状態は"恐れの領域"のどこかに 位置することになるだろう。そしてそのムード状態の強度が一定値を越すと、その人に恐れアージが起動さ れ、その人は一目散に蛇から逃げることになるだろう(なお、この一定値は状況によって変わるから、閾値 ではない)。そして、逃げるにつれ、蛇が追っかけてこない限り、恐れのムード状態の強度も下がり、やがて "恐れの領域"からも出るだろう。そして恐れアージもそこで終息する。

アージの働きの内容についてはやがてもう少し詳しく述べるが、ここでは、同じように「恐れ」と呼ばれて

いても、アージとしての恐れとムード状態としての恐れは、相互に深い関係を持ってはいるが、本来感情の 働きの全く別の側面を表しているということに注意したい。アージは起動され、また終息する「行動」であ り、その種類数は非常に多いとはいえ、有限である。ムード状態は常に存在する「感じ」であり、その数は実 質的に無限である。日常言語では"恐れ"のように同じ言葉が使われるので、感情の議論ではしばしば混乱 のもとになってきたが、この二つは峻別しておかなくてはならない。

それではこの二つだけでいいのかというと、実はもう一つある。蛇が怖いと感じるのも、蛇が怖くて逃げ るのも、多くの場合そこに現実の蛇がいる。(厳密に言うと、想像上の蛇でもいい。)しかし「私は蛇が怖い」 と一般的に言うとき、そこには別に蛇がいなくてもいい。それは自分が蛇に出会ったら多分恐れて逃げ出す だろうという自分の属性に関する情報であって、それはそれ自身、アージでもなければムード状態でもない。 これを自分の蛇に対する「感情的熊度」と呼ぶ。 感情的熊度というのは自分の持つ蛇に関するスキーマの-部として、蛇というものは怖いものだという「知識」として刷り込まれているものである。その蛇のスキーマ が実際に蛇を見たりして活性化されると、「恐れ」の感情的態度も活性化され、多くの場合それは「恐れ」の ムード状態生成に貢献し、ひいては「恐れ」のアージ起動につながってゆくだろう。

なぜ多くの場合であって、いつでもではないのか。それは状況評価に当たって活性化されるスキーマが一 つとは限らないからである。例えば動物園に行って檻に入った蛇を見たとしよう。多少恐れのムード状態は 起こるかもしれないが、子供でない限り恐れのアージで走って逃げたりはしないだろう。

そういう風に、日常言語では同じ「恐れ」という名前が使われても、その「恐れ」がムード状態なのか、アー ジなのか、感情的態度なのかはそれだけでは分からない。この程度の混乱は日常言語が科学的言語ではな いのだから避けられないことである。しかし、感情の研究者は、「恐れ」のような感情に言及するときは、そ れがこの3つのカテゴリーのどれに属する「恐れ」なのかはっきり弁別しておく必要がある。この3つを弁別 する比較的簡単な指標の一つとして持続時間がある。感情的態度はいったん形成されると、非常に長期に 持続する。例外はあるけれども、数年は持つのが普通である。対照的なのがムード状態で、これは原則的に は絶えず変化している。多少例外的にはアージが起動されている場合で、この場合には、そのアージに対応 する領域の中だけで移動、変化する。一方アージは、短い場合は起動されてから数秒、長くても数時間で 収束する。これはアージが「行動」であって、心身資源の消費を伴うからであると考えられる。

ついでに付け加えておくと、「恐れ」のように対応する3つのカテゴリーの感情が同じ日常名を持つのはむ しろ例外的であって、特に感情的態度は独自の名前を持つものが多い。好き・嫌い、罪、恥、誇り、名誉、 などのように、対応するムード状態やアージが必ずしも特定できないものが沢山ある。(本稿の趣旨から言 って、代表的な感情としては「恐れ」を使い、その他多数のアージや感情的態度についての興味深い議論は 残念ながら割愛する。)

### アージ活動の4相

3つのカテゴリーの感情のうち、特にアージの働きに関して以下に簡単に述べる。どのアージについても いえることだが、各アージの働き方は主として次の4つの「相」の並びとして理解することが出来る。第1相 は「起動相」である。ある領域の中にあるムード状態の強度が一定値を越すと、その領域特有のアージが「起 動」される。このアージの起動は、進化が、その領域特有の問題解決のためにプログラムしたものであって、 自動的、強制的なもので、認知システムがかかわってくるような「意思決定 | ではない。一日あるアージが起 動すると、そのアージ特有な「アージ目的」が設定される。アージ目的は言語化されるとは限らないが、「恐 れ」アージの目的を言語化すると例えば次のように言えるだろう。『今自分を襲っている脅威の源泉の手の届 かない安全な場所に移動すること。」アージが起動してアージ目的が設定されると、それ以後のアージ活動 はすべてこのアージ目的の制約下で行われる。

アージ活動の第2相は「意思決定相」である。アージ目的は、具体的に何をするかについてかなり幅を 持っており、この可能性の幅の中で具体的に何をするかを、"時間が許す範囲で"考えるのが意思決定相の 活動の主眼である。この具体的に実行することを「活動プラン action plan」と呼ぶ。活動プランが一つしか なければそれは本能と呼んでもいいのだが、人間の特徴は後天的に学習ないし経験によって構成された活動 プランが非常に豊富であって、そうした活動プランが状況にあわせて自動生成されるという点にある。この 人間が活動プランに関して持っている特性を「応変性 versatility 」と呼ぶ。この人間における応変性の高 さが人間の行動を他の動物種に比べて著しく複雑なものにし、その結果人間が高度の文明を獲得し、多様 な文化を作り上げることに貢献したものと考えられる。

この、活動プランが主として後天的に獲得されたものであるという点は非常に重要なのでもう少し詳しく 述べておきたい。アージ理論の基本的主張の一つは、生物学的ソフトウエアとしての感情の基本構造が人 類共通のものであり、場所、時代を超えてすべての人間に共有されているということである。文明以前でも 以後でも、恐れや怒りといったアージは誰にとっても恐れや怒りである。活動プランも一種のソフトウエア であるが、それはこの基本構造と対比してみるとデータの役割を果たしているものであって、主として後天 的に学習されるものとして文化差も個人差も大きく、一般に文明前と文明後では大きく違う。一例として 「空腹アージ」を考えよう。まず空腹ムード状態がある。空腹ムード状態は、評価モニターが主として胃など の消化器から来る空腹状態報告と、場合によっては人が何かをうまそうに食っているといった外的刺激に よって作り出される。この空腹ムード状態の強度がある程度高いと空腹アージが起動される。空腹アージの アージ目的は「食物を摂取する」ということである。

このアージ目的に従って応変構造が繰り出す活動プランは、しかし数万年前の古代人の場合と現代人の

場合では全然違う。古代人の場合は、おそらく保存食料などはなかっただろうから、食物摂取のための活 動プランは、狩に出るとか、木の実を採集するとかだったに違いない。こうした活動プランは現代人にはも うまず見られない。現代人の場合、文化にもよるが、活動プランは"冷蔵庫を開ける"とか、モコンビニに 行くモとか、モ食べ物屋にいくモとかであろう。アージと活動プランの決定的な違いは、活動プランは意思決 定の対象であるのに対し、アージの起動は自動的であって意思決定の対象ではないということである。

ここで話を活動プランの意思決定相に戻そう。意思決定には「意思決定論」という理論があって、最適な 行動選択肢(活動プラン)を考えられる複数の可能な結果の主観的価値(意思決定論では「効用」と呼ぶ)の主 観的期待値(主観的価値に主観的確率を掛けて和を取ったもの)の最大化によって定義する。この考え方は アージの意思決定相の議論にも使える。というのも、本来アージの働きは生物学的合理性を追求するよう に出来ているはずのものだからである。しかし、アージ理論では決定的に重要な2つのパラメーターが従来 の意思決定論の図式には欠けている。それは「時間」と「費用」である。これはあとでもっと詳しく論じること であるが、感情の基本構造が進化してきた動物界の環境は「野生」の環境であった。野生の環境で「恐れ」ア ージが起動する典型的な事態は、自分を取って食おうとする捕食者に遭遇したときであろう。そういうとき に複数の活動プランについて長々と期待値を計算して、最適解が見つかったときにはもう食われていたとい うのでは、それは最適解でも何でもない。事実、捕食者が自分に近づけば近づくほど、自分が逃げるために 必要な「余裕時間」は減少し、それとともに逃走成功の主観確率は減少するのである。つまり、主観的価値 の期待値は「余裕時間」の関数であり、余裕時間が減少すると一様に減少する。

費用には二つの成分がある。1つは計算コストで、もう1つは各活動プランの実行コストである。計算コ ストは余裕時間に密接な関係がある。古典的な意思決定論には2つの暗黙の仮定があり、その一つは余裕 時間が実質的に無限にあり、もう一つは主観確率が時間の関数ではないということである。そういう仮定が あるから、例えば「決定分析 decision analysis」(古典的意思決定論を使って最適な決定を計算する方法論) では、出来るだけ結果を細分し、活動プランの選択肢も多くして、複雑な計算をすることになる。しかし、 この暗黙の仮定は、環境が野生であろうとあるまいと、現実には通用せず、計算に時間がかかればかかるほ ど成功確率は減少し、計算された最適解が最適である保証は存在しない。

このディレンマを解決する最終的な方法は存在しないが、野生の環境のように比較的余裕時間が少ない 場合には、どうしたら比較的信用できる最適結果が得られるかの方向性ははっきりしている。計算時間を 短くすればいいのである。その方法としては例えば、結果をあまり細分することをせず、極端な場合例えば 活動プランの成功と失敗の2値にし、比較する活動プランの数も最小限、2つか3つ程度に限定すること である。そうすれば単に推定最適結果の精度が一般に上がるばかりか、人間のように膨大な認知的計算能 力を持たない動物でも多分実行可能だろう。このことはアージ理論の立場から言っても決定的な重要性を 持つ。アージはさまざまな動物種によって採用されることによって進化してきた。だから、アージの基本的 な働きはすべて動物でも可能なものであるということが何よりも求められるのである。(実行コストの問題 は、捕食者から逃げるような生死がかかっているような場合にはほとんど無視できる。ただし、いつでも無 視できるわけではない。その話の詳細は本稿では省略する。)

アージ活動の意思決定層の働きは以上のような図式で行われるとして、重要なことは期待価値の計算式 の重要成分である主観的価値と主観確率を人間が(動物を含めて)どのように推定するかということである。 まず「価値」から考えよう。アージ理論の基本仮定の一つは、価値というものは本質的にムード状態が決定 するものであるということである。別の言い方をすると、ムード状態が決まると、そのムード状態を作り出 した状況が自分にとってどのくらい価値(プラスでもマイナスでも)があるかが自動的に決まる。もう一つ別 の言い方をすると、評価モニターというものは一種の価値の測定装置という機能を持っていて、与えられた 状況に評価モニターをアプライすると、その状況の主観的価値が直ちに「実感」される。(先に述べたムード 状態空間モデルを使うともう少し厳密な表現が出来るが、ここでは省略する。)

さらに付け加えると、評価モニターが価値を測定する状況は、何も現在与えられている状況とは限らな い。それは「想像」された状況で一向に差し支えない。第一そうでないと、先に述べた意思決定の計算式で、 成功した状況の価値、失敗した状況の価値はいずれも未来の状況にかかわるものだから、そういう推定状 況の価値が分からないと活動プランの期待価値の計算のしようがない。想像は「思考」の原型であって、動 物であれ人間であれ、想像能力があってはじめて「未来(どの程度限定されたものであっても)」が存在する。 それは「記憶」があって始めて「過去」が存在するのと同じである。想像については後に少し詳しく述べる。

主観確率については、筆者はかっての専門領域だったことから膨大なデータを持っているが、ここではそ んなに詳しい議論は必要ではない。要するに人間でも動物もある程度の主観統計を過去経験から学習的に 遂行することが出来るということを述べておけばいい。その主観統計の結果は厳密な数である必要は全くな く、主観確率[0,1] 間がせいぜい5つぐらいのレベル、ほとんどない、半々ぐらい、ほとんどある、そしてそ れらの中間2つ、ぐらいに分けられれば十分役に立つだろう。要するに、アージ活動の意思決定相で必要な ことは、与えられた選択肢の間から、一番期待値の大きそうな選択肢を選ぶことなのだから、それには1つ 1つの活動プランの厳密な期待値を知る必要は必ずしもないからである。(なお、人間だけは、主観確率を かなり正確に数として表現することが多少の訓練で可能である。(戸田 1982))

アージ活動の意思決定相は大体上に述べたようなやり方で、応変構造が繰り出してくる活動プランの選 択肢からその場に一番適していると思われる活動プランを選択する(意思決定する)事で終わり、次の「実行 相」に移る。ただしより厳密に言うと、意思決定相の活動は余裕時間に非常に左右され、余裕時間がたっぷ りあると、より多数の活動プランが検討され、「結果」も成功、失敗以上に細分されるかもしれない。余裕 時間が非常に少ないと、場合によっては意思決定相は全く省略され、応変構造が提出してくる最初の活動 プランがそのまま採用される可能性もある。(応変構造というのはもともと、広い範囲の状況において最適 になりやすい行動プランを優先的に提出する構造を持っているものである。)

意思決定相の活動が終わると、通常直ちに選ばれた活動プランが実行に移される「実行相」に移行する。 実行相におけるアージ活動は、実行される活動プランによって多岐であるが、共通する側面もある。そのう ち最も重要な側面は、アージ強度(アージ実行時のムード状態の強さに等しい)によって同じ活動プランでも 実行される様相が変わるということである。強度が強いほど、活動は一般に強く、激しく、せわしなく、大 量の心身資源を消費して行われる。アージ強度は主として、問題状況の重要性(成功価値と失敗価値の差と して表せる)と余裕時間の関数で、重要性が高ければ強く、余裕時間が短いほど強い。例えば、捕食者に追 われている人間を考えよう。この場合は問題状況の重要性は生と死の差であるから問題なく大きい。後は 余裕時間である。捕食者が自分に迫ってきていて余裕時間の少ないときはアージ強度は非常に高く、身体 資源の消費率が許す限り必死で走ることになるだろう。一方、捕食者を十分引き離すことが出来ると余裕 時間が増えてアージ強度は下がり、走るスピードも多少下がるだろう。資源消費が増えると当然コストが上 がる。その一方、早く走ることによって捕食者引き離すことが出来れば、余裕時間も増え、コスト削減の ために走るスピードを落とすこともできる。したがってここでは一種の生物学的経済原理が働いているわけ である。

アージ強度のもう一つの効果としてここで考えておかなくてはならないことがある。それは「注意 attention」の配分である。また原始人が捕食者に追われている場合を考えよう。生か死かの場面で逃走の成 功と失敗との価値差は最大限に大きく、余裕時間も少ないだろうから、アージ強度は極端に強いはずであ る。そして、その原始人の注意の焦点は、自分を追いかけてくる敵、自分が逃げていこうとしている道筋、 それから、登って逃げることができるような木、そのような、現在そこにあって実行中のアージ活動に直接 関係のあるものだけに集中しているだろう。現在そこにないもの、恋人のこととか、自分の子供のことなど 考えてにやにやしている余裕などはないからである。又現在そこにあっても、例えば道端にうまそうな瓜な どがあっても、アージに関係のないものは事実上見えも聞こえもしないだろう。こういう高アージ強度下の 注意の焦点の極端な集中を「今ここ here-and-now」効果と呼ぶ。後に述べるように、この今ここ効果は現代 の非野生環境下での感情の働きを考える上で非常に重要な意味を持つ。今ここ効果の意義を考える上でも、 ここで少し「注意 attention」について基本的に考えてみたい。

### 注意

ある型(構造)にはまった情報が外部あるいは内部(記憶など)のソースから与えられたとき、その新情報を 認知システムが情報処理することが注意の働きであるといえる。この型というのは一種のスキーマで、以後、 「アテンショントラップ attention trap」と呼ぶことにしよう。各個人のアテンショントラップは一般的に非常 にたくさん存在し、大きく「先天的トラップ」と「後天的トラップ」に分別される。先天的トラップは例えば大 きな音、奇妙な音、周囲と比べて視覚的(色彩的、形態的)に目立つもの、異常な匂い、のようなもので、ほ ぼ人類共通である。後天的トラップは通常興味、関心などといわれているもので、個人の内的な情報の必 要度によって決まる。

各トラップには「敏感度 sensitivity」という非負の状態変数が付属していて、敏感度の高いトラップほど、 そのトラップに捉えられた情報は優先的に処理される。各個人が展開するアテンショントラップ群について は、「敏感度総量一定の法則(注意資源総量一定の法則と呼んでもいい)」が適用され、幾つかのトラップが 非常に高い敏感度を持つと、他のトラップの敏感度はほとんど0になる。つまりトラップとして実質的に閉 鎖状態に近くなる。先に述べた今ここ効果などがその典型的な例である、次に今ここ効果と全く対照的な 場合を考えよう。アージ活動はしているのだがアージ強度が低い、つまり一般に目標価値(成功価値と失敗 価値の差)が小さく、余裕時間もたっぷりある場合である。こういう場合には全般的に言って非常に多くの アテンショントラップに敏感度が広く薄く分布する。敏感度が低いと情報処理もかなりいい加減になりやす いから、注意はあっちのトラップからこっちのトラップへと絶えず移り変わる。つまり、一口で言うと"気 が散りやすい"状態になる。アージ強度が低いときに気が散るのは決して悪いことではない。現在している ことがそれほど重要でないのだから、世の中にはもっと重要なことが起こっているかもしれない。それほど 重要でないアージからもっと重要なアージにすばやく切り替えるためには、気が散っていることは大切なこ とである。このように注意が拡散から集中へ、アージ強度の増大に伴って連動することは、感情システムと 認知システムが生き延び上でどのように関連して働いているかを考える上で見逃せないポイントである。

### 文明人における感情の制御

ここで、アージ活動の諸相の話題からちょっと離れて、今まで触れてこなかった重要な問題を論じておこ う。先に述べたように、感情システムはそれを持つことが生き延びに有利であるために、動物において種を 超えて進化してきたと考えられる。しかし、われわれ現代人にとってはどうであろうか。西欧的思想の中に は、ギリシャ哲学に始まってデカルトによって定式化された、感情を非理性的なものとみなす強い感情に対 する偏見がある(Damasio 1994)。そうはっきりとは言わないまでも、東洋でも事情は似たり寄ったりで、『感 情に流されるな」という警告はわれわれが良く聞くところである。しかしこの警告は基本的におかしい。ア ージというものは基本的に自動問題解決プログラムであって、野生動物は感情に流されることによって生き 延びを図ってきたのである。現代人においても九割方は感情に流されて問題解決をしており、それを別に不

思議とも思っていない。しかし、残りの一割は、感情に素直に流されるとおかしなことが起こる。特に典型 的に問題になるのは「今ここ効果」であって、何か重大な局面でアージ強度が極端に上がると今ここ効果が 起こってしまい、時として今ここ効果が多くのアテンショントラップを閉鎖してしまうために、とんでもな い愚行を犯してしまうということが起こる。なぜ野生動物で問題がなかったことが人間では問題を起こすこ とになってしまったのだろうか。

答は一つである。人間が文明化によって「環境」を変えてしまったからである。感情の進化は野生環境で 起こった。野生環境といってもいろいろあるが、要するに人工的に手の加えられていない環境であって、ど んな野生環境でも有効ないくつかの重要な要因がある。例えば、今ここ効果を有効にする基本的な要因と して、重要な問題状況を重要にしている対象は原則としてその時その場にあるといったことである。そうい う条件の下で進化してきた感情システムであるから、アージは問題解決プログラムであるといっても、それ は問題解決の「野生」解と言っていいだろう。しかし人間は文明化によって環境の特性を「野生」から「文明」 に変えてしまった。文明環境の野生環境と違う大きな特徴は環境の組織化であって、事物と事物の関係が しばしば非常に複雑な因果関係によって結び付けられているところにある。だから例えば強力なアージ強度 を発生させる重大な状況であっても、その問題解決の鍵になるような重要な事物は必ずしも「今ここ」にな い。しかし感情システムは、事の重大さから人を自動的に「今ここ」状態にしてしまい、その結果として人は 目先の、今ここにある対象だけに目を奪われて、しばしば非常に愚かなことをしてしまう。

人間はそのように、環境を変えることによって、感情システムが持っている「野生合理性」を、一部では あるけれども無効にしてしまったのである。野生動物の場合でも、何らかの自然の原因で環境が激変し、あ る野生動物の種が持っている感情システムが不適切になることはあった。そのような種は、その不適切さが 修正されるまで進化したか、あるいは絶滅した。人間の場合は、人間自身が環境を変えたのである。しかし いまさら人間が文明環境をあきらめて野生環境に戻ることは考えられない。そこで人類の未来についてもニ つの道が考えられる。われわれの感情システムが進化して不適切さを消してしまうか、絶滅するかである。 絶滅の可能性は否定できないが、当分の間進化は考えられない。人間社会の文明化の始まりは、人類が農 耕を始めたとき、つまりせいぜい一万年前である。しかし感情システムのような大きなシステムが進化する には少なくとも百万年が必要である。しかしこの不適切さを克服するために、進化か絶滅かのほかに、人間 は第三の道を見出した。それは、不適切な感情を「制御」すると言う道である。

感情を制御するというのはそう簡単なことではない。すでにスピノザもジェームズも言っているように、 ある感情を直接制御できるのは他の感情だけだからである。以下、感情と言わずにアージと言おう。という のも、制御を必要とするのは主としてアージだからである。あるアージに従って行動しないために、対抗ア ージを繰り出すのは、そう望めば出来るというものではない。アージの起動はムード状態に連動していて意 思決定の対象ではないからである。それではムード状態を変えられないか。ムード状態を変えるのはある程 度可能である。というのも、ムード状態というのは状況認知の産物であって、状況は変えられなくても、そ の認知にはある程度自由度があるからである。それというのも、認知システムは、感情システムと密接に連 動しているものの、一応感情システムとは別なシステムだからである。例えば今ある人が自分に直接かかわ りのあることだけにこだわってある強いアージを起動したとしよう。認知システムにはセルフモニターの機 能があって、自分の感情状態が今どういう風になっているかを認知することが出来る。このままで行くと自 分はもうすぐ「今ここ」状態になるだろう。それはまずいので、認知システムが自分以外に、例えば、「家族」 のスキーマを記憶から呼び出す。そうすると、自分の家族が状況に加わること今まで自分一辺倒だった状況 認知に多少の変化が生じ、ムード状態もそれに従って多少変わる。例えば、自分に加えられた侮辱で怒り 狂っていたのが、自分が怒りに任せて相手を攻撃すると、将来自分の家族に有害な影響が出るかもしれな い、という考えが状況認知に入ってくる。そうするとその可能性に対する「恐れ」が、対抗アージとして「怒 り」を多少静めるかもしれない。少なくとも、今すぐ今ここ状態になって相手を殴ってしまうのだけは防げ るかもしれない。

こうした状況認知のすり替えによる感情の制御をわれわれ現代人は絶えず行っている。そうしないと現代 社会で生き延びてゆけないからである。しかし、この方法が万能かというと、それには程遠い。まず第一に タイミングの問題がある。すり替えが遅すぎて「今ここ」になってからではもう間に合わない。今ここ状態が、 ハイパーフォーカスされているアテンショントラップ以外のトラップを閉めてしまうので、「家族」などとい う新しいスキーマが活性化される余地がなくなってしまうからである。かといって、あるアージが起動され るとすぐ状況認知のすり替えを始めるのだと、アージの多重起動で情緒不安定になって、結局どのアージ活 動も達成できない別の意味で不適応な人間が出来てしまうだろう。

全体として、この認知のすり替えというストラテジーはどの程度までわれわれの感情制御に貢献している のだろうか。まずまず役に立つといったところで、完全制御には程遠い。成功率を上げるためには、何より もまず、個々のアージがそもそも何をしようとしているのか、認知システムが理解することが必要である。 パスカルも言っている。『われわれの合理的な理性は、感情の持っている合理性を全く理解していない』と。 すでに述べたように、感情の持つ合理性は「野生合理性」である。アージ理論の目的の重要な一つは、こ こでは詳しく述べないけれども、個々のアージの野生合理性を、人間の環境をいったん野生環境に巻き戻 して理解しようとすることである。

ここで少し話を変えて、認知システムのことを考えよう。認知システムの全てを論じることは話が大きす ぎるので、もっぱら認知システムが状況認知にどのように働いて貢献しているかを考えることにしたい。

### 予測としての状況認知

認知システムがする状況認知とは、まず「状況」の中に現れる対象物に対応するスキーマを割り振り、そ うした対象物間の関係もしかるべき関係スキーマで代表させることと、ひとまず考えよう。それで一応スキ ーマに含まれる知識が利用可能になる。それを利用して認知システムがしなくてはならないことの第一は 「予測」である。つまり、状況は今後どのように発展してゆくかを推測することである。そういう予測がで きて初めて、状況認知は生き延びに役立つものであり得る。しかし、生き延びに役立つためにはいくつかの 条件がある。第一に、予測が産出されるスピードは、現実の状況が展開してゆくより"早く"なくてはなら ない。でないと、現実がある方向に発展するのに先駆けて何か手を打つという生き延びストラテジーの基本 が成り立たなくなる。第二に、ここで認知システムがすることは、人間でも動物でもすることができること でなくてはならない。この第二の点は、この予測が、通常考えられるように、多少なりとも論理的な規則に 従って言語的情報処理によってなされるという仮説を無効にする。こういう情報処理は人間はしばしば行 うが、なにぶんにも遅い。そしてその上、動物は言語を使えない。一方、動物も予測はする。でないと生き 延びられない。

### ダイナミック・スキーマとメンタル・シミュレーション

動物の状況認知も、状況の構成要素としての対象物に対して相応するスキーマを活性化することで始ま ると考えられる。しかし、動物の認知におけるスキーマとは何であろうか。動物は人間が使っている「言語」 の意味での言語は持っていない。したがって、人間のスキーマの特徴である言語的タグは動物のスキーマに はない。タグだけでなく、スキーマの構成要素も人間的言語ではない。では何かというと、考えられるのは、 知覚的イメージの断片しかない。もっともこれは特に驚くほどのことではなく、人間の言語も、聴覚的であ れ視覚的であれ、知覚的イメージの断片から構成されている。ただ、特殊加工されているだけである。どう いう特殊加工かということはあとで触れる。

さて、スキーマを使った認知的情報処理に関して、人間と動物では一つの大きな違いを考えておかなくて はならない。人間の場合には、「中枢的制御機構」のようなものがあって、その制御のもとに、多少なりとも 論理的なルールに従って、スキーマの「演算」(いわゆるまじめな思考)をすることが出来る。これはおそらく 動物には出来ないだろう。脳の能力差もあるし、言語的なタグが使えないという制約もあるし、それに何よ りも、こうしたまじめな思考は遅くて、野生生活で必須の、現実より早い予測を生成するには役に立たない からである。それならば、動物がスキーマを使って何ができるかというと、中枢制御を必要とせず、スキー マ自身が自律的に予測的処理をするということである。つまり、動物のスキーマはイメージの構造体である といっても、そのイメージは静的なイメージではなく、動的に、自律的に変化するイメージである。こうい う動的な性質を持ったスキーマを「ダイナミックスキーマ(dynamic schema)」と呼ぶ。スキーマとは本来、人 間のスキーマも含めて、ダイナミックスキーマであるというのが、アージ理論の基本的主張の一つである。

さて、こうしたダイナミックスキーマの自律的変化が現実より早い状況予測になるためには幾つかの条件 がある。まず第一に、実際に観測された現実の変化からスキーマの変化を学習しなくてはならない。しか し、ダイナミックスキーマが学習された現実の変化をそのままなぞったのでは、現実より速い予測にはなら ない。現実より早い予測を実現する有力な手段は、予測プロセスの中のどうでもいい(価値的に言って)部分 をカットする方法である。そうすると、現状況から、価値的に有意義な(プラスでもマイナスでも)未来状況 に一挙にジャンプすることが出来る。この中間状況をカットする方法を私は「スプライシング splicing」と 呼んでいる。映画のフィルムの途中を切って残りをつなぐ手法の連用である。(なお、Damasio(1994) はほ とんど同じ意味でjump-cutという用語を使っている。)

今は話を簡単にするために、一応一つのダイナミックスキーマの変容に関してスプライシングを考えたが、 実際の状況予測はもっと複雑である。というのも状況というものは通常複数個のダイナミックスキーマとそ の関係スキーマによって代表されているからである。そしてこれらのダイナミックスキーマは、関係スキー マの制約のもとに絶えず相互作用をしているからである。状況予測というのはこれらの相互作用をしている ダイナミックスキーマ群について言えることである。詳しいモデル化はここでは省くが、その全体について スプライシングの機構は成立する。そして現実より早く、価値の絶対値の大きい予測状況(問題状況)が得 られると、多くの場合、そこでアージが起動する。起動したアージが意思決定相に入ると、状況を構成して いるアージ群に新たに「自己スキーマ」が参入する。参入した自己スキーマが他のダイナミックスキーマ群と どういう相互作用をするかということは、その時考えられている活動プランに依存する。この状況で自分が 出て行って、こういう活動プランで行動すると、予測された状況はどう変わるかを見るわけである。これを 「メンタルシミュレーション mental simulation」 と呼ぶ。メンタルシミュレーションは複雑な過程なので、 同時並行的に二つ以上のシミュレーションをすることは出来ない。しかし、繰り返すことは出来る。繰り返 した場合、同じ結果が出てくるとは限らない。相互作用が不確定性を作り出すからである。しかし、例え ば4回繰り返してそのうち3回が成功状況に導かれ、1回が失敗状況に導かれたとすると、簡単なモンテ カルロをやったのと同じで、3/4が一応その活動プランの成功確率であると推定することが出来る。同じこ とを他の活動プランについても実行することで、かなり最適に近い意思決定を、特に言語の力を借りること なく、人間もすることが可能であるといえる。おそらく動物は、特に野生環境では、そんなに複雑なモンテ カルロをやったりはしないだろう。しかし、精粗の差はあっても、人間も動物も同じようにダイナミックス キーマを使いながら、現実よりも早く未来を予測して行動が出来る、というのが、以上述べてきた議論の核 心である。

### 認知アージ:思考、直感、想像

先にアージを論じたとき、例として使ったのはもっぱら運動系を使った外的行動である。しかし、認知シ ステムを使った、一般に「考える」という活動も内的行動とみなすことができ、外的行動を想定するアージ理 論は、ほぼそのまま内的行動を想定したアージ活動に適用可能である。この後者を特に「認知アージ」と呼 ぶことにする。外的行動を想定した普通のアージと認知アージは、行動の主体も違えば、必要とする資源 も違うので通常同時起動が可能である。

認知アージの起動は他のアージ同様、ムード状態によって決定される。しかし、何を考えるかを考える場 合も存在する。それは、ある認知アージが既に起動され、何を考えるかのアージ目的が設定された後で、そ の認知アージの意思決定相で具体的に何を考えるか、認知アージの活動プランの選択をするときである。

認知アージは動物にもあるが、人間において特に発達しているので、以下の議論はもっぱら人間を中心に 考えたい。認知アージには非常にたくさんの種類があるが、ここでは大まかに次の4グループ、予測、探索、 思考的問題解決、想像、について簡単に概説しよう。予測についてはすでに述べた。活動の主役はダイナ ミックスキーマである。この点については他の3グループにおいても同じであるが、人間の認知アージにお いてはさらに言語が準主役として働く。(言語については次節で触れる。)認知アージを考える際に、一つ重 要なことは、ダイナミックスキーマの自律的変容のあり方について、さまざまな「制約 | がかかるということ である。一番普通の制約は「現実性制約」とでも呼ぶもので、この制約のもとではダイナミックスキーマの変 容はあくまでも人間なり動物なりが実際に生きている現実世界で可能な範囲に限られる。例えば、犬のダ イナミックスキーマは走ったり、噛んだり、吠えたりするかもしれないが、空を飛んだりはしない。予測は、 その目的から言って当然現実性制約のもとで行われる。

この現実性制約をうんと緩めると、ダイナミックスキーマ(群)の自由な変容、発展は「想像」という思考過 程を生み出す。人間の子供は大人に比べて一般に想像に耽りやすい。それは、子供が現実性制約のもとで 行われる他の形式の思考を実行するに必要な現実世界のルールを十分には知らない一方、ダイナミックス キーマのほうはいろいろ変容したがるから、子供が想像的思考をしたがるのは当然の帰結と言えるかもしれ ない。子供の精神的発達にとって、想像は非常に重要な役割を果たす。というのも、想像の主人公はたい てい自分だから、いろいろ自分の可能な未来について想像をめぐらすことは、子供が自分の未来の「可能世 界」についてあらかじめ探索をしておくという意味を持つことだからである。ここで、子供の想像における 「物語」の重要性に触れておこう。人間は言語を発明して以来、数限りない物語を生産してきた。子供はそ うした物語を聴いたり、読んだりしながら、新しいダイナミックスキーマを獲得し、想像による可能世界を 広げていった。物語は可能世界へのガイドブックのようなもので、もし物語がなかったら、子供の想像世界 は大変貧弱なものになっていただろう。

想像をするのは大人も同じである。そして、大人の想像は時として大変な結果を生むことがある。それは 「夢実現アージ make-the-dream-come-true urge」というものがあるからである。例えば、「人間が空を飛ぶ」 などということはライト兄弟が飛行機を発明するまでは全く非現実的な想像の世界の出来事だった。しか し、想像の世界で非常に魅惑的な出来事に遭遇すると、人は時としてこのアージを発動し、現実の世界で、 現実性制約のもとで、その出来事を実現させようと試みる。このアージは、飛行する機械を設計するとい う、思考的問題解決認知アージ(多くの探索アージを含む)と、設計した機械を実際に制作するというもの作 りアージの並行起動によって遂行される。

探索アージは、予測アージのように、現実性制約のもとで、ほとんどメンタルシミュレーションによって 遂行される。メンタルシミュレーションはスプライシングを含むから、繰り返しているうちに時として思い がけない成功結果に突然導かれることがある。いい例が、数学者が、証明抜きで突然重要な定理を発見し たような場合である。こういうとき、人はそれを「直感 intuition」と呼ぶ。しかし、発見された定理は、証明 されない限り、現実に正しいかどうか確定できない。そこで出動するのが、「思考的問題解決アージ」による 「証明」という認知活動である。これがいわゆるまじめな思考であって、このアージのもとではダイナミック スキーマはスプライシングを含む自由な変容は許されない。数学的言語であれ、自然言語であれ、言語的跡 づけをきっちり取りながら、一歩一歩論理的に進むよりない。

### 言語

言語というのは、現人類に起こったたぶん最大の進化的事件である。アージ理論的にいうと、言語とい うのはたぶん「凍ったダイナミックスキーマ」であるというのが一番的を射たアナロジーであろう。言語も、 聴覚的であれ視覚的であれ、普通のダイナミックスキーマと同じようにイメージの断片から出来ている。言 語がダイナミックスキーマと違うのは、ダイナミックスキーマのように自律的に変化しないという点である。 つまり、言語の原材料はダイナミックスキーマなのだが、もはやダイナミックでなく、つまりモ凍ってもいる のである。そういうものがあってなんの役に立つかというと、言語には(自然言語であろうとなかろうと)[文 法」というルール群があって、それに従って「語」を並べると、活性化したダイナミックスキーマ群が表現 している情景(今、心の中で思っていること)を近似的に表現できる、ということである。こういう言語的 表現をすることを「言語化」と呼ぼう。言葉は、原則的に、自律的変化をしないので、記憶しやすい。つ まり、心の中でダイナミックスキーマを使って考えたことを、必要に応じて言語化し、記憶しておくと、ま た必要に応じて記憶から取り出し、「脱言語化」(言語化の逆作用。与えられた言語表現から対応するダイ ナミックスキーマ群の情景を作り出すこと)によって、過去の思考内容をダイナミックスキーマの形で再生 することが出来る(言語化、脱言語化の両作用とも多少の誤差を含むので、再生は完全ではないかもしれな いが、十分実用には足りる)。実際、思考的問題解決などは試行錯誤の連続であるから、誤りを冒したとき

言語がバックトラックをさせてくれて始めて正解に到達することが可能になる。

われわれは言葉を使って考える、というのが長い間定説だった。しかし、アージ理論の立場から言えばこ れは誤りで、考えているのは活性化されたダイナミックスキーマ群である。ただ、われわれはほとんど習慣 的に、ダイナミックスキーマ群の変容を絶えず言語化するので、いかにも言語で考えているように見えるだ けである。言葉で考えるという仮説からは、直感のようなスプライシング的な現象は全く説明できない。ス プライシングのようにダイナミックスキーマが突然大きく変容するときは、早すぎて途中の過程を全く言語 化できないので、あたかも結論が突然出現したように見えるだけである。

さて、このように、アージ理論の立場からは、言語というのは本来、自分の思考の記録取りのために進化 してきた機能である。しかし人間は、その優れた発声能力から、言語的シンボルを他人に発声して、言語を コミュニケーションに使うことが出来るようになった。コミュニケーションにおいて聴者がすることは、他 人の思考の記録を自分のダイナミックスキーマを使って脱言語化することである。ダイナミックスキーマに は個人差があるから、コミュニケーションにおける脱言語化の近似度は、自分の過去の思考を脱言語化す るときより当然低くなる。したがって誤解も多くなるが、それでも自分の考えを他人に伝えることを可能に してくれる言語の力は大きい。

さらに人間は文字を発明して、言語表現を半永久的に記録することに成功した。そのおかげで、われわ れは時代を超えて過去の人たちの思考の記録に接することが出来るようになった。もちろん、遠い過去と現 代では、ダイナミックスキーマそのものがかなり違っているはずである。したがって、こうした時を越えた コミュニケーションの近似度はさらに下がる。それでも、それは人間が時代を超えて知識を蓄積する障害に はならなかった。明らかに、言語抜きでは人類文明は存在し得なかったのである。

言語について語らなくてはならないことはまだまだあるが、一応この辺で打ち切って、話の行き掛かり上 飛ばしてしまった、アージ活動の第4相、「再演相」について簡単に述べて本稿を終わることにしよう。

### アージ活動の再演相

すべてのアージ活動の起動は、成功に終わるにせよ失敗に終わるにせよ、アージ活動の第3相、実行相 で終わる。しかし、"重要"とみなされるアージが終息した後に、特に失敗に終わったときが多いが、リプ レイアージの起動が続くことが多い。リプレイアージは認知アージで、それがすることは主として、今終わ ったアージ活動を、シミュレーション的に頭の中でダイナミックスキーマによって再演することである。そ の目的は、使用された活動プランの再検討で、活動プランはこのシミュレーション中でセルフスキーマの介 入という形で代表されるから、特に先行するアージ活動が失敗だったとき、再演されているアージ活動の、 どこでセルフスキーマが何をしたのが悪かったのか、そこでどうすればよかったのかを、思考的問題解決風 に発見、修正し、次にその改善された活動プランで改めてメンタルシミュレーションをやってみる。そのシ ミュレーション結果が成功と出れば、そこで古い活動プランを改善された活動プランで置き換える。リプレ イアージの特徴は、このシミュレーションを執拗に繰り返すところにある。執拗に繰り返す理由は、改善さ れた活動プランが自動化するのを助けるためと考えられる。さらに、この改善部分にシミュレーションが近 づいた所にアテンショントラップが張られて、そろそろ大事なところだぞ、間違えるなよ、と警告を発する。 古い活動プランはそれなりに一応自動化されてしまっているので、リプレイアージはそれだけの努力を払っ て新しい活動プランの定着をはかるわけである。

直前のアージ活動が成功だった場合も、それが難しいものだった場合にはリプレイアージが起動し、成功 した活動プランのさらなる改善、確認を図ることもある。

いずれにせよリプレイアージのおかげで、人間はその活動プランの絶えざる進歩、改良を経験から学ぶこ とが出来るわけである。

### アージ理論

以上でアージ理論の一部の概説を終わるわけであるが、アージ理論の取り扱っている範囲は非常に広い。 興味のある読者は例えば次の文献を参照されたい。(戸田 1992, 2000, 2001;金子、2005)

### 引用文献

Damasio, A.R. 1994 Descartes' error: Emotion, reason, and the human brain. New York: Putnam Book.

Hebb, D.O., & Thompson, W.R. 1954 The social significance of animal studies. In G. Lindzey (Ed.) Handbook of social psychology 1. Reading, Mass.: Addison Wesley.

James, W. 1890 The principles of psychology. Republished 1981 by Cambridge, Mass.: Harvard University Press. 金子康郎 2005 学習における時間認知の機能とその計算モデル化に関する研究のためのノートー戸田 (1992)のアージ理論の適用ー 人文・自然科学研究(釧路公立大学紀要), 17, 101-114..

戸田正直 1982 主観確率の測定法について、計量行動学, 9, 1-11.

戸田正直 1992 感情一人間を動かしている適応プログラムー東京:東京大学出版会。

Toda, M. 2000 Emotion and social interaction: A theoretical overview. In G. Hatano, N. Okada, & H. Tanabe (Eds.) Affective minds. Amsterdam: Elsevier.

Toda, M. 2001 The history of human society as molded by emotion: Past, present and future. Social Science Information, 40, 153-176

Wiener, N. 1948 Cybernetics, or control and communication in the animal and the machine. Cambridge, Mass: Technology Press.

●特集

# 認知研究の来し方・行く末

梅村学園学術顧問・中京大学 戸田正直 名古屋大学名誉教授、前·中京大学 心理学部教授 社敬一郎

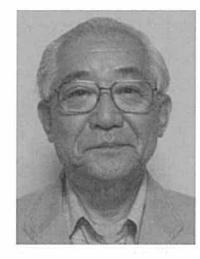

本稿は、日本認知科学会第23回大会(2006年8月2日~4日 中京大学八事キャンパス)で行われ た実行委員企画「認知研究の来し方・行く末 戸田・辻対談」の模様を再現したものである。1

司会:

今日の対談の形ですが、戸田先生が一月ほど前怪我をなさって御療養中のため、前半、戸田先生の大学 院講義のビデオを見ていただき、後半、その内容について、辻先生から講演をいただく、という形にしまし た。前半のビデオは、戸田先生が中京大学大学院心理学研究科と情報科学研究科認知科学専攻の学生の ためになさった2002年の授業を記録したものの一部です。辻先生には、この全部の授業、約40時間分の 記録を見ていただき、これから流す箇所を選んでいただきました。では、戸田先生のビデオを流します。

戸田先生@ビデオ1:

私が講義をしようとすることは、誰が呼び始めたか知らないのですけど、アージ理論というもので、どう いうものかということは、これからおいおい話します。けれども、やることは結局、感情の話、それから感 情の話をしていると、当然、認知の話が入ります。それで、認知の話だけではなくて、社会的相互作用と いうものが必然的に入ります。つまり、感情というものは、人間同士がお互いに付き合う上になくてはなら ないもので、感情もそういうふうにできております。他の人がそこにいるということが前提となる感情が大 部分で、こういうものを全部入れないと、感情の話はまともにできない。ということで、そういうものを含 めながら、私が感情について考えたことを話しますが、今日は、その前提として、感情研究と言うもののバ ックグラウンドを話とします。

感情をやりだすと、非常にやっかいなことがあります。まず、感情というものの名前です。使われる用語 というのは、これは我々が日常で使っているものを使うよりない、ということで、使うのですけれども、た くさん、似たような言葉がありまして、ニュアンスがみんなそれぞれ違う。日本語の場合には、感情の他に 情動であるとか、情緒であるとか、気分であるとか、その他感情に関連した言葉がきりなくあります。通 常、教科書あたりに出てくるのは、感情と情動です。情動は、実はこれは、心理学者がこしらえた言葉で す。ですから、日常の言葉ではありませんけど、最近はだいぶポピュラーになりました。

それで、英語の場合は Emotion という言葉が一番代表的な言葉で、その他に Affect であるとか、Passion であるとか、Mood とか、あります。こちらもきりなく、あります。どれも、みんな少しずつニュアンスが |違う、ウェイトが違うので、話が混乱するので、私は感情システムを代表する言葉として、日本語では「感 情」を使います。英語では "Emotion" を使います。なぜ日本語では、心理学ではしばしば「情動」とい われているのに「感情」を使うのかと言うと、「情動」はある意味、テクニカル・タームなんです。私は、今 までそうして使われてきた言葉よりはひろい意味で使いたいので、代表的に感情という言葉を使う、英語で は Emotion と言う言葉を使う、ということにします。

ただし、Emotion と感情では、少しニュアンスが違う。どう違うかというと、Emotion には"motion"と いう言葉がはいっているように、動くということなのです。つまり、感情にかられると人間はいろんなことを やります。そういう、やるところ、という部分に、英語のEmotionが見ているところがある。日本語のほうは、 感が来て情が来るので、どうもこれは「感じる」方らしい。英語のほうで言いますと、Feelings に対応する ような中身が濃い。動くほうがあまり入っていないのですね。ですから、心理学で「情動」という言葉が使

<sup>1</sup>学会でご登壇いただき、本原稿の掲載にもご協力くださった辻敬一郎氏に感謝する。なお、学会での司会は中京大学 白水始が務め た。

われているんです。「動」を入れたのです。ですが、そういうことを頭に入れておいた上で、日常語として一 番普通な言葉は、日本語では感情で、英語では Emotion ですから、その二つを主には使うことにします。

戸田先生(@ビデオ2:

知は感情と非常に関係が強いということもわかってきた。それで、"Emotion and Cognition"なんていう 学会誌もできまして、Cognition、認知と感情をいっしょにやらなきゃいけない、ということがわかってきた のですが、感情は、知よりももっと当たり前なんです。もっと当たり前ということは、人間の心が働いてい る一番基本的なものはそこにあって、そういうものはあまりに当たり前だから、注目されない。心理学者は、 これはまあ当然のことですけれども、自分達にとって一番面白いことから始めた。ですから、心理学がどこ から始まったかというと、実験心理学と言えば、錯視の実験が一番最初です。つまり、Visual illusion。本 来は、曲がってみえるはずのないものが、ある条件では直線がまがって見えるようになるのはなぜだ。そう いう変なところに興味がいくのは当然なので、そういうところから心理学が始まって、当たり前のことはそ っちのけにされた、というところがあります。感情もそれです。それでは、やはりいけないということがあ って、だんだん、感情をやられるようになってきた。

感情の研究が始まったのは、1960年代ごろに、Emotion and Feelings の国際会議をやるようになりまして、 そこで感情モデルというものがいろいろとでてきた。いろいろ出てきたのですが、最初のころは当然そうな んですけれども、感情というものをばかにしているようなところがあって、感情はこういうものだ、という 学説がたくさんでてきた。その学説はみんな単純すぎて、実際にはあまりうまくいかない。最初のことです から、本当にはわからない。結局いろんな学説を出してけんかをしても、さっぱり話が進まない。なぜかと 言うと、感情というシステムが大きすぎて、みんなそれぞれ違ったところをとりあげて、そこだけ議論をし ているからです。これは、「群盲象撫で」とそこに書いてありますけれども、これはいろんな人が使っている たとえです。知っている人も多いかと思いますけれども、私が聞いた話によりますと、インドの目の見えな い偉い学者が何人かで、…インドというのはおかしいと思います、インド人だったら当然、象のことは知っ ていると思うのですけれども…、象というものはどういうものか、ということを言った。ある人は、鼻に触 って太いパイプみたいだと言った。ある人は足に触って、柱みたいだといった。ある人はしっぽに触って、 ほうきみたいだと言った。ある人は胴体を触って、壁みたいだといった。それで、そういうたとえは、非常 に感情の場合は適切で、あちこちでみかけます。その、象撫での中の中心的なものが、「基本感情モデル」 と呼ばれるものである。この基本感情モデルというものは、感情というものはいくつかの基本的な感情があ って、あとのものはみんなそれから派生してきた物である、組み合わせだけである、ということです。これ は、さっき言ったスピノザやデカルトもやっておりまして、スピノザは三つの感情から他の感情がみな出て くるということを証明したと彼は言っていますし、デカルトは、六つの基本感情があると言っている。

### 戸田先生@ビデオ3:

そういう、Basic Emotion 仮説を唱えている人は、実は非常にたくさんおります。ところが、ここで Ortony & Turner という人が、"What is basic about basic emotions?"という論文を書いて、そこで Basic Emotion という考え方は、地水火風説という考え方と同じだと言う。地水火風というのは、そういう元素 というようなもので、地面と、水と、火と、空気ですね。そういうものは本来の元素であって、それからい ろんなものができている、とする説は、昔からたくさんあるわけです。それと同じではないか。なぜかとい うと、Basic Emotion を唱えている人は非常にたくさんいるけれども、Basic Emotion の基本に挙げられてい るリストというものはみんな違う。ほとんど間違いなく、恐れと怒りが入っていたりはしますが、これは極 めて基本的ですから割に詳しくやりますが、恐れと怒りが入っているけれども、残りはみんなまちまちなん です。まちまちでなんの根拠も無い。Ekman には、一応表情という根拠はありますが、それは根拠かどう かわからない。そういうことで、いくつかの基本的 Emotion を考えれば、あとはみんな自然にそこから導き 出せる、という考え方には、何の根拠も無い。

そういう傾向が少し変わってきたのです。いつごろから変わってきたかというと、1980年以降に特に、神 経学者以外のところから、さっきの Damasio のところを始めとして、いろんな領域で、学際領域として発 展し始めた。共通性を挙げると、「進化」という考え方が非常に重要になってきた。感情と進化というもの は深い関係がある。それで、感情の論理というものは、やはり進化を考えなければならないということで、 私のアージ理論もそのうちのひとつである。しかし、結論がついたわけではない。どこかでどれかが正しい、 どれかが正しいという必要はないが、まだ標準的な理論というものがないという状況である。ただし、そこ で変わりつつある。

司会:このあとの授業で先生は、感情が進化の淘汰圧の中で種を超えて残ってきたのは、それが動物に適 応的な行動を短時間でとらせるシステムだったからではないか、という「アージ理論」を解説されていきま す。それに対して理論やモデルの妥当性はどのように検証されるのかという質問を院生がします。その応答 を最後にご覧ください。

### 戸田先生 質疑応答@ビデオ4:

質問:感情という、実験室で実験が行いにくいような対象についてですね、理論やモデルを構築するとき に、その妥当性というのはどうやってはかっていけばいいんですか?

それはいわゆる従来の心理学なんかの枠でいうと、非常に難しいです。ですから、やらなくていいかと言 うと、やっぱりこれはやらないと、これは人間の非常に重要なところがわからないわけでしょ。ですから、 私は自分の言っていることはみんな正しいと思って言っているわけではなくて、これはいくらでも批判に応 じるという。ただ、これは誰かが考える必要があるので、考えると案外筋が見えてくる。そういう種類のも のです。ですから、哲学だと思ってもらって差し支えない。だけれども、認知科学は哲学も入っていますか ら、そういうものを認知科学と呼んでも差し支えないので、こういうものを考えて筋を通してみる。そうす るといろいろ新しい問題が見えてくるんじゃないか。ですから、数理モデルをやるということは、数理モデ ルの意味が物理学なんかと違うわけ。つまり、物理学なんかのような数理モデルを立てますと、だいたいい くつまでは正しいはずだ、というふうに実験をすぐやれる。ところが人間のことに関しては、たとえそれを 数式で表しても、それはみんな近似です。さっき強システム・弱システムという話をしましたが、人間は強 システム、非常に複雑にできているシステムなので、そこの中のいろんなパラメータがばらばらにあるわけ じゃないのです。相互依存関係にある。実験はそれの中のどれを引き抜いてきて、コントロールしないとい けないわけ。そうすると、実験をやったら必ずこうなりますか、というと、必ずそうなるという保証はまっ たくない。自然科学の実験では、材料を純粋にするとかいろんな筋があるけれども、人間という材料は純粋 にできません。被験者でもみんな個人的な経験を持っていますから。そういう個人的な経験が全部効いてく る。それが効かない、例えば、知覚なんていう領域は実験がやりやすいです。感情なんていうものは、猛烈 に個人的な経験が影響していますから、実験しようと思うと、いろんな問題がありますけれども、本来的に 実験ができない。これまで、20世紀の科学が主張してきたような形の実験という手段が取れない。取れな いとどうするかと言うと、私がやろうとしているのは、要するに、感情というのは我々の自分のことですか ら、自分の中にデータはいっぱいあるわけですよ。それがいわゆる従来の科学的な確かな知識というもので ないにしても、ヒントはいっぱいある。そういうヒントが、そもそも全体としてどうやってシステム化され ているのかというものを追っている。だから感情だけやっているわけではないです。感情をやっていると絶 対他のものをいれてこなきゃならないので、認知とか感情とかそういうものを全部一緒にして、ひとつの人 間というシステムはできているわけで、そういうシステムはどういうものかというたくさんの仮説を作るこ とができる。これは、確かかどうかを調べる方法が今後発見されれば、何をやったらいいかというヒント、 だいたいの方向性を出せるだろう。あとは将来に任せよう。誰かやる人がいる。私は、だから、私の言って いることは、これが正しくてこうだ、とは言いません。一応こういう考え方は成立するな。どこかで反論が あれば、そこは考え直します。そうやってできてきたものです。はじめから現実科学をめざしておりません。 そのかわり全体を見ようと思っています。

司会:ビデオはこれで終了です。それでは、行動データを重視しつつ、知覚と感情を独自な視点から検討 されてきた辻先生からお話をお聞きしたいと思います。

计敬一郎:

ご紹介いただきました辻です。このたびは日本認知科学会第23回大会にお招きいただき、大変光栄に存 じます。ただいま白水さんからご説明のありましたような次第で、まず戸田先生の講義から、アージ理論の 論点が表現されている個所をお聴きいただいた上で、それを承ける形で実験心理学・比較心理学を専攻し てきました立場から関連するお話をさせていただくことにいたしました。

多くの方がすでにご存知のように、戸田のアージ理論は、感情を中核に据えつつ、認知や社会的相互作用 を含む心理システム全体を包括的に扱います。心理学における感情研究の立ち遅れを指摘し、感情を進化 史における生き延びに欠かせないものだとする視点を導入し、その上で、文明環境下の人工進化に言及し、 人類の未来ヴィジョンへと壮大な構想を展開しています。これを承け、私自身がこれまで考えたことや明ら かにしてきたことの一端を述べたいと思います。

先ほどの授業で、戸田先生は、心理学における感情研究の立ち遅れや現状についてコメントされ、ご自 身の立場を明らかにしておられます。誕生から20世紀前半つまり草創期の心理学では学派活動が盛んでし たが、この時期、ゲシュタルト学派が知覚、行動主義が学習というように、それぞれが自派の立場を論じる 上で好都合な現象を取り上げて論争していました。その後、20世紀半ば以降、諸領域の分化が進む中で、 本来、統合されるべき意識と行動、さらには知覚的意識と感情的意識が、それぞれ異なる系譜の問題とし て扱われるという"不幸な専門化"が進んだわけです。その上さらに、それぞれの現象の発現メカニズムを 生理過程に還元するという「還元主義的機構研究」が主流となり、その傾向にいっそう拍車がかかりまし た。アージ理論は、適応機能の理解に途を拓く進化論の視点や成果から大きなヒントを得ていますが、心 に、空間性·事態性の感情(emotion)を指します。そこで、臨床心理学の研究者の協力を得て、数年前か ら、そのうちの高所恐怖・高所不安について、事例研究と実験研究の成果の融合をめざして検討を始めま した。現時点ではまだ一・二の論文をまとめたにすぎませんが、先行研究やそれにもとづく尺度構成をみま すと、異なる水準の感情が含まれていて、概念的に混乱がみられるように感じています。例えば、自分が高 い建物の屋上から下を見下ろした場合にゾッとするだけでなく、他人が崖の所で下を見下ろしているのを見 ても怖いと感じます。前者は、知覚とタイトに結合した感情であり、それによって行動一つまりそこに踏み 込まないという抑制的反応ーを生じますが、後者の場合は、これまでの自身の体験にもとづく判断処理の 結果として生じたものだと考えられます。そういう意味で、一次性・二次性の区別が可能です。近年、特 に高所恐怖症者の治療技法に関していくつかの試みがなされていますが、その前提として、この症状の病因 を明らかにしなければなりません。まだ実証できていないことですが、一次性の生得的恐怖が個体発生にお いて減衰する過程において、減衰を阻止するような心的外傷を体験すると、それが感情的態度を形成して 場面依存的な不安感情がその後持続することになる、というような様態が仮説として提起できるのではない かと考えています。

ところが、このような恐怖・不安とは逆に、「高所が平気」という現象もみられます。私自身がこのこと に注目しましたのは、いまから20年程前のことで、ある時期、高層住宅のヴェランダやビルの屋上から子ど もが転落するという痛ましい事故が何件も相次いだことがありました。そこで、名古屋と東京の転落ケー ス、132例について、推測可能な範囲で転落の直接因を特定してみたところ、そのうち66.4パーセントにつ いては、高所で本来起きるはずの恐怖が弱かったと考えられるという結果でした。これは、一種の「高所慣 れ| 現象ですが、住環境の高層化への心理的対処としての感情喚起の減衰が裏目に出たことがこの現象を もたらしている、つまり「過剰適応の悲劇」なのではないか、と考えたのでした。

そのことから、あらためて人工環境が心理的適応の様態に及ぼす影響を考えるようになりました。「ヒト は自らを家畜化した」という表現があります。ここでいう家畜化(domestication)は広い概念で、「生物を自 然淘汰圧から隔離し、人工的環境の新たな淘汰圧の下で継代的に維持すること、またはそれによって生じ る効果」を意味します。戸田先生も着目されているように、ヒトは早い時期にすでに自然環境から人工環 境へと"移り住"み、その後つねにそれを改変してきましたが、そのたびにその環境への新たな対処が求め られ、そのために心性の変化を強いられてきたわけです。人工環境は自然環境のように再帰的ではありませ んから、環境が替わるたびに適応のための課題を解決していかなければならなかったわけです。

そのような環境変化の中で、私が注目するのは、人類史のスパンに比べるとはるかに短い、せいぜいが最 近2世代の間に進行した変化です。したがって、これを確かなものとして論を進めるのはいささか危険です が、ヒトの基本的心性にこれから起きるかもしれない問題に注意を向けることはあながち不毛とは言えない と思います。特に注目したいのは、20世紀後半の技術によってもたらされた映像接触の影響という問題で す。テレビの普及や通信衛星による映像配信の広域化は、代理体験を肥大化し、その分、実体験領域を縮 小するという状況を生み出しました。

代理体験は、実体験で重要な役割を果たしてきた触体験を著しく侵害することになり、また意識と行動 の分断を促しつつあります。さらに、知覚と感情の乖離を起こしつつあるのではないかと考えられます。こ のことについては、知覚過程と感情過程の時間差という問題を指摘できます。映像文化が私たちの生活に 入りこんで以来、送り手側は、時間的制約の中でより多くの出来事を伝えようとしてきました。受け手は、 それを知覚することに困難を感じることなく追随できますが、感情はその変化が緩慢ですから、或る映像か ら次の映像へと切り替わっても前の映像によって生じた感情がまだそれにかぶるというようなことが絶えず 起こるわけです。こういう経験の繰り返しは、しだいに本来タイトであった知覚と感情を引き裂いていくと 考えられます。そして、この傾向が映像接触場面に限らず、生活領域全体に広がってきて、先ほどの高所 慣れもそのような心理的変性を反映していると推測できます。

いま述べたような問題に実証のメスを入れるのが非常に難しいことは言うまでもありません。古生物学に 相当する「古心理学」の手がかりを得ることも望めません。となるとどうするか。四半世紀も前のことです が、動物実験によるdomestication effect (家畜化効果)の実験を計画しました。期待されるといけません ので、それは徒労に終わったということを予め申し上げた上で、そのお話をします。

この企てで対象に選んだのはsuncus murinus という食虫目トガリネズミ科の種です。食虫目は、有胎盤 哺乳類共通の祖先として、地上に出現して以来、相次いで新たな目を分化させる一方、自らは概して原始 性を留めている動物群です。その意味で、種の特殊化以前の共通性を具えていると考えられますし、その 上、霊長目は最も新しく食虫目から分岐したという事実も、この動物群への関心を煽るのです。

さて、スンクス―以後、こう略称します―は、我が国では南西諸島に生息していますので、野生個体を捕 獲して飼育室という人工環境下で維持繁殖すれば、継代的にその行動特性をモニタできるというわけです。 あらかじめ、適応上重要ないくつかの行動に焦点をあて、それらがdomesticationの進行にともなってどの ように変化するのか、変化するならば行動間に時差が生じるのかを明らかにしようと意図したのでした。し かし、20年近くかけた挙げ句、見るべき成果のないまま幕引きをせざるをえませんでした。この話をすると、 理学においては概して、系統発生や個体発生を扱う研究の成果は「機構研究」に比べるとかなり限られて います。私自身は、主として、意識・行動の「発生研究」に従事してきましたが、それというのもこの道筋 こそが心理事象の「意味」を理解する上に欠かせないと考えるからにほかなりません。

先に述べたような「不幸な専門化」により、心理学では、意識と行動を連続過程とみなす傾向が稀薄な まま今日に至っています。伝統的に、知覚と感情を独立にとらえる立場、すなわち、知覚は外環境の刺激 によって、感情は内環境の状態によって相互独立に起きるとし、両者をそれぞれ自己完結的な意識状態と みなす立場が一般的だと思います。これに対し、知覚を報知機能、感情を喚起機能とし、両者を行動化に とっての必要条件とみなすという立場が考えられます。いま、捕食者が不意に姿を現したという場合を考え てみますと、それがどんな動物かを知ると同時に、相手に対する恐れが生じ、状況に応じて、逃げるとかす くむなどの行動が起きますが、この例のように、ある環境事象が知覚と感情の両者をほぼ同時的に引き起 こすという状況が最も基本的だと言えます。知覚はinformational aspectであり、感情はmotivational aspect であって知覚に対して感情の伴い方が少ない場合にはいわゆる認知という意識完結型の過程にすすみ、感 情の関与が非常に強い場合はまさに情動と呼べるにふさわしいように行動化へのパスが中心となる。もちろ ん認知から行動へというパスもあるわけですが、大きくいうとこのような関係になっているであろうと思い ます。ですから、知覚と感情の強い結びつきを起こすような事態を設定することが、知覚-感情-行動の三項 関係を実験的に検討する上で重要なポイントになると考えられます。

そこで、このような問題意識をもって、私たちが取り組んだ空間視(visual space perception)の発生・発 達に関する実験の一部をご紹介しましょう。視空間意識の問題は実験心理学の伝統的テーマのひとつで、 過去多くの研究成果があります。しかし、それらの研究のほとんどは、心理空間を幾何光学をモデルにして 考えるという暗黙の前提に立って行われてきたものです。それに対し、私たちは、以下のような前提に立っ て検討を行いました。すなわち、空間視(奥行距離知覚)というものは、環境探索や対象操作を通じて行 動的適応を達成する。生態は環境において動くということを常態とする。静止した状態というのは生態に とっては非常に特殊という状態だと考える。環境に設けられた落差は強い情動(恐怖)を喚起する視環境 であり、緊張をはらんでいる。こうした空間視に必要な情報は環境からピックアップされる。ヒトの個体発 生上の基本的奥行距離情報は、系統発生的に先行する種と共通する部分を具えている。このような考え方 を基礎におき、種間比較による行動論的知覚研究に取り組んだわけです。

実験に用いた "visual pitfall" はその名のとおり、図1 のようなみかけの落差です。透明な面の一部から下の面が 見えるようになっているというもので、心理学の方は Walk & Gibson の "visual cliff" を想い起こされるでしょ う。この技法は、光学的落差事態を設定している点、非 学習性の回避反応を指標として用いている点では彼らの 技法と同じですが、移動による環境探索が可能であるこ と、ピットフォールの配置を任意に設定することによって 課題の難易度を操作可能であること、そのために異種間 比較に適切であることなど、cliffに比べて優れた技法だと 考えています。

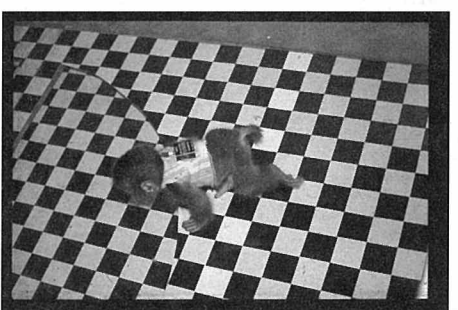

#### 図 1 Visual Pitfall

-連の実験から、概ね次のような所見を得ることができました。運動視差が種を超えて共通の手がかり として存在しているということ、個体発生において手がかりが次第に豊富化していく過程をたどるというこ と、その手がかりの作用にはその種の感覚 - 運動機能が大きく関与しているということです。この研究は、 視空間の奥行距離知覚に関与する諸要因の発生過程を明らかにしたものですが、その一方、落差の知覚に 随伴する感情、つまり嫌悪的情動に関しては、落差によって強い恐怖が生得的に喚起され、経験による減 衰を容易には受けないこと、したがって、落差恐怖を動因とした二次性反応が形成されることも明らかにな りました。例えば、誕生したばかりのニワトリにしてもニホンザルにしても、誤ってピットフォールに侵入 し、結果として落下しないことを経験できたからといって恐怖が弱まって落差を無視した行動をとるという ことはなく、長期にわたって強い恐怖を示しつづけます。もっとも、その場合にどのような行動レパートリ が選ばれるかは生育とともに変化します。ニワトリで言えば、孵化後まもない時期には落差を前にうずくま ってisolation callを発していたのが、数時間後には迂回して移動できるようになり、数日後にはそこを跳び 越すようになるという具合に、戸田理論風に言えば、アージが喚起されたのちのアクションプランの実行に は、感覚-運動機能が大いに関与するということになります。

さて、pitfall studyからは、個体発生に伴ってどのような情報が検出·処理されるのかが明らかになった のですが、その詳細は省略して、この研究の過程で関心をもつに至った問題、すなわち空間性恐怖・空間 性不安の問題にふれたいと思います。ちなみに、ここで「空間性」というのは、へビ恐怖・尖端恐怖などの ような対象性・事物性の恐怖・不安に対して私が名づけたもので、新奇・暗闇・広場・閉所・落差のよう

外国の友人は"time-consuming task"だと慰めてくれるのですが、当方としては"time-wasting job"と言 われたのだと受けとめてきました。

最後に進化をめぐる学際研究のひとつの形についてご紹介したいと思います。スンクスには親と生まれて 間もない幼弱の個体との間の行動的相互作用として「キャラバン」という特異な行動が具わっています。図 2 aのような親のあとに子どもがついて連なって移動する行動です。この行動は1900年にドイツの動物学者 によって紹介されて以来、主として生態学の研究者による観察が報告されてきました。しかし、いずれも野 生個体少数例についての観察であるために、敏感期の特定が不正確でしたし、行動を解発する刺激や形成 パターンも調べられていませんでした。幸い私たちは、名古屋大学農学部(当時)のご支援を得て実験動 物化に成功したラインを譲り受け、キャラバン行動の特性を組織的に明らかにすることができました。

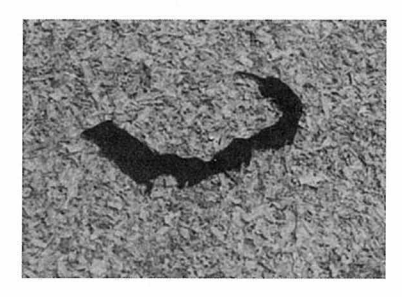

図2a スンクスのキャラバン行動

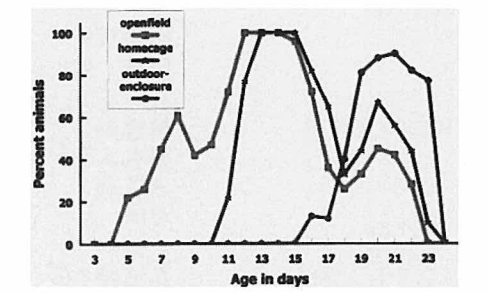

図2b 異なる条件下でのキャラバン行動の発現結果

その仕事は実験室内に設けたオープンフィールドでの観察によるものでした。オープンフィールドという のは空間構造が極めて単純であるうえに、餌場、水場、ネストなど生息に必要な条件をすべて剥奪した空 間です。その意味では極度に空虚な空間といっていいと思います。しかし、このような事態設定で得られた 所見が果たして貧困なのか。そのことを考えるためにも自然環境下のそれと比較するということがどうして も必要だと考えました。事実、生態学の人たちからは心理学の行動実験が非生態的だとしてその不毛性を 主張する声もありましたので、この課題は非常に重要だと思ったわけです。ただし、実際に生息環境下での 観測というのは小型哺乳類ではほとんど不可能なので、実験室の外にシミュレーションとなるような環境を 設定して、そこで観測を行いました。極端に違うこの二つの環境でのキャラバンの発現の違いを示したのが 図2bです。最も左の端から始まる折れ線グラフがオープンフィールドで観測したときに発生するキャラバン です。5日齢~22日齢がいわゆる敏感期で、12~14日齢にピークがあって、全体として三つ山が合成され たような形で敏感期のカーブが形成されています。ところが生息環境に似せて作った放飼場では、キャラバ ンがみられるのはかなり遅い時期です。キャラバンの消失齢は一致しているので、16日~22日齢にしか起 きないのです。自然環境の方が豊かであって、豊かな環境でキャラバンが多く出現すると思っていたのです が、結果は全く逆でした。

この二つの事実をどのように理解したらよいのか。とりあえずはこのシミュレーションの環境で得られた 結果を生態学的事実、オープンフィールドで得られた結果を心理学的事実ということにして次のように考 えました。オープンフィールドはいわゆる還元事態、つまり刺激が縮減された事態ですから、動物がこれま で適応してきた流儀でこれに対処しようとしてもなかなか成功しません。そうなるとあらかじめビルドイン されている行動プログラムを次々に試すことによって対処を試みるわけです。結果的にそれが彼らに能力と して具わっているもの、つまりポテンシャリティを示すということです。他方、放飼場では、野生環境での 彼らの行動によって対処が可能ですから、適応の実態が明らかにされます。こうして、あらためて心理学と 生態学との関係を考えてみますと、前者はポテンシャリティ、後者はリアリティを明らかにし、両者を総合 することにより初めて進化の真相が解き明らかにされるのだろうと思います。

これに関連して紹介しますと、このスンクスをある年、野外の放飼場で越冬させました。実はその前に代 謝の研究者の方から、この動物は10℃を下回ると代謝機能がほぼ全面的に停止するという話を聞きました。 しかし、どういうわけか野外に放飼されたままのワンペアーのスンクスがその冬を無事に越したのです。残 念ながら春のちょっとした寒の戻りで気がゆるんだのか、最終的には死んでしまいましたが、後でこの放飼 場を堀りかえしてみますと、非常に見事なボール型の巣を作って、その中にオスとメスが入っていました。 何百年あるいは何千年という非常に長い期間使うことがなかった「ネストビルディング」というプログラム が消えずに残っていて、それが予想もしない環境条件の変化に遭遇して、直ちに作動したということです。 これは私にとって感動的な出来事でした。

以上、企画者の意図を充分に汲み上げることができないまま、雑駁な内容になりましたが、これでお話を 終えたいと思います。ご静聴有難うございました。

# ●研究所員一覧

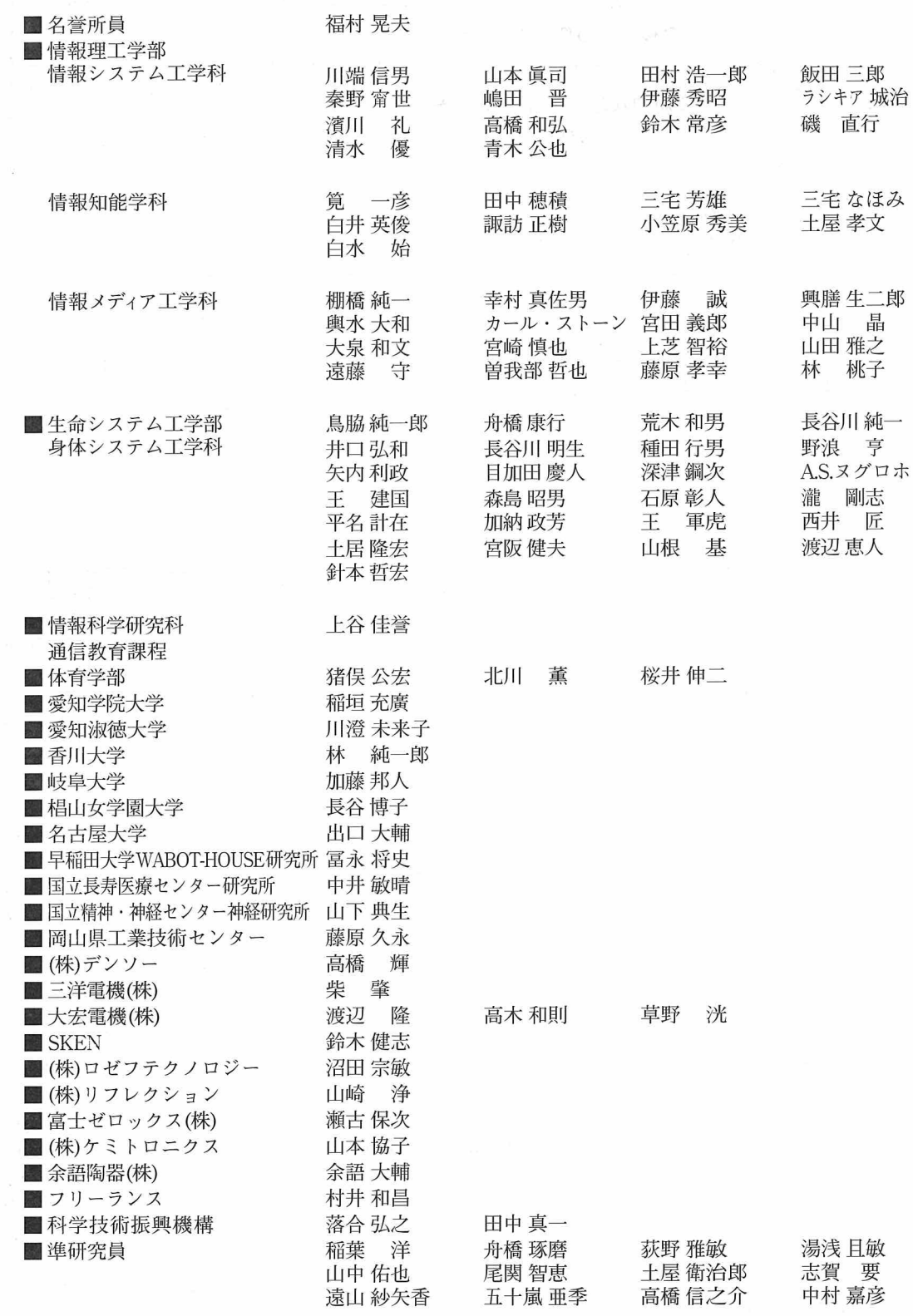

 $\epsilon$ 

 $\overline{\mathbf{a}}$ 

 $\bar{a}$ 

# ● 歴代所長

#### 初代 戸田 正直  $(1991.4.1 \sim 1998.3.31)$

田村 浩一郎  $2$  代 (1998.4.1~現在) 〈編集後記〉

9月初めに戸田先生をお送りした時にはまだ暑かった気候が、もうコート無しでは歩 けないほどの寒さとなり、戸田先生がお好きだった人工知能高等研究所付近の木々も深 く紅葉して時の確かな移り変わりの速さを告げている。今年、このIASAI NEWSの一号を このような形で編集しなければならなかったことは無念に尽きるが、少ないページの中 に、戸田正直先生の知的な理論展開の一端を集めることができたのではないかと思う。 短い準備期間にもかかわらず原稿をお寄せくださった諸氏、特に十数回にわたる丁寧な 問い合わせと推敲を重ねて研究史を間に合わせてくださったCharles Vlek先生、膨大な講 義テープの聞き直しと講演原稿の書き直しに貴重なお時間を割いてくださった辻敬一郎 先生には再度深く感謝申し上げたい。

論文「心理学の将来」にあるとおり、戸田先生の夢はまだ私たちがその全貌をつかみ きれていない人の知の総体としての人工知能だったといってよいと思う。人工知能高等 研究所は、これからの研究目的の一つとして少なくとも、戸田先生の夢に負けない規模 の夢を追ってゆく拠点であって欲しいと願う。この願いを育てることこそ、戸田先生を お送りする私たちの仕事なのではないか。

> 編集担当 三宅 なほみ・白水 始 編集実務担当 小笠原富貴子

### ★★★ 人工知能高等研究所のWWWページのご案内 ★★★

アドレス http://www.cglab.sist.chukyo-u.ac.jp/IASAI/index.html

☆☆☆ 中京大学の WWWページのご案内 ☆☆☆

アドレス http://www.chukyo-u.ac.jp/

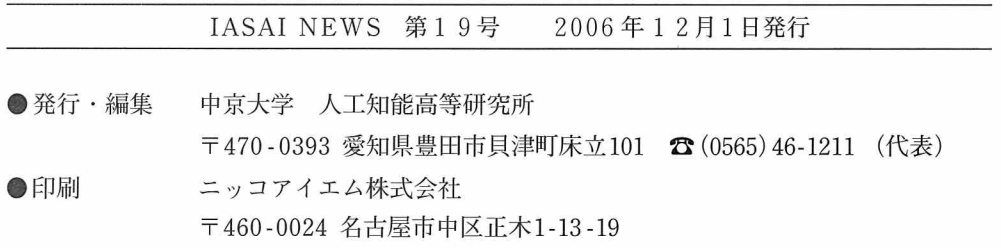

本誌記事の無断転載を禁じます。

C 2006 中京大学 人工知能高等研究所